# **ANALISA PENJADWALAN ULANG PADA PEKERJAAN KOMPONEN BENDUNG (***INTAKE***) DELI SERDANG DENGAN MENGGUNAKAN METODE PERT PADA APLIKASI MICROSOFT PROJECT 2016**

**(Studi Kasus)**

*Diajukan Untuk Memenuhi Syarat-Syarat Memperoleh Gelar Sarjana Teknik Sipil Pada Fakultas Teknik Universitas Muhammadiyah Sumatera Utara*

**Disusun Oleh:**

**ERDI DARMANIARA 1607210075**

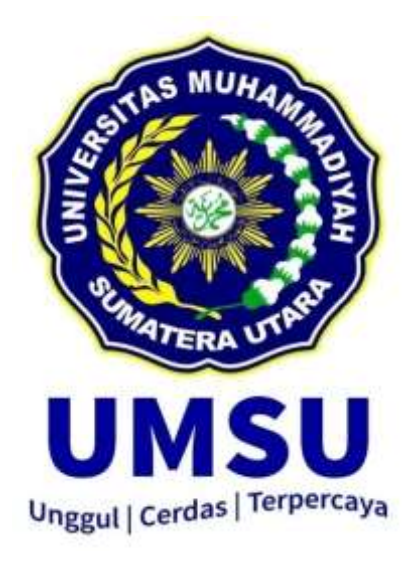

**PROGRAM STUDI TEKNIK SIPIL FAKULTAS TEKNIK UNIVERSITAS MUHAMMADIYAH SUMATERA UTARA MEDAN 2022**

# **LEMBAR PERSETUJUAN PEBIMBING**

Tugas Akhir ini diajukan oleh:

j,

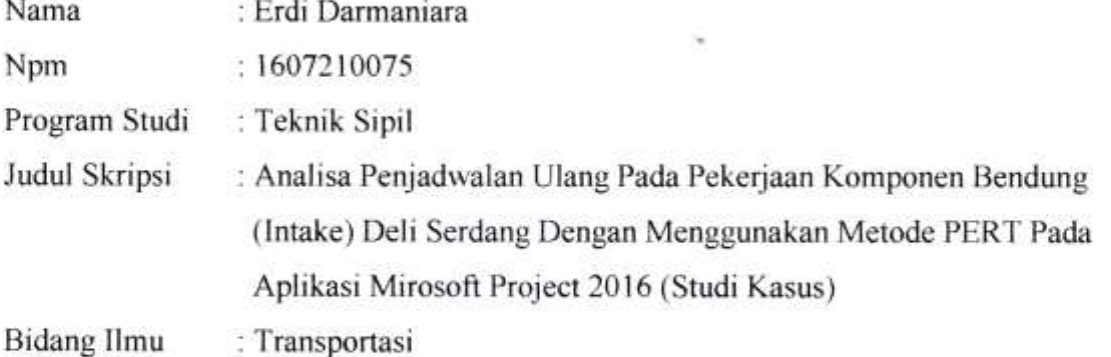

 Telah berhasil dipertahankan di hadapan Tim Penguji dan di terima sebagai salah satu syarat yang diperlukan untuk memperoleh gelar Sarjana Teknik pada Program Studi Teknik Sipil, Fakultas Teknik, Universitas Muhammadiyah Sumatera Utara.

Medan, 25 MEI 2022

Dosen Pembimbing

Randi Gunawan S.T, M.Si

# **LEMBAR PENGESAHAN**

Tugas Akhir ini diajukan oleh:

Nama : Erdi Darmaniara Npm : 1607210075 Program Studi : Teknik Sipil Judul Skripsi : Analisa Penjadwalan Ulang Pada Pekerjaan Komponen Bendung (Intake) Deli Serdang Dengan Menggunakan Metode PERT Pada Aplikasi Mirosoft Project 2016 (Studi Kasus)

Bidang Ilmu : Transportasi

 Telah berhasil dipertahankan di hadapan Tim Penguji dan di terima sebagai salah satu syarat yang diperlukan untuk memperoleh gelar Sarjana Teknik pada Program Studi Teknik Sipil, Fakultas Teknik, Universitas Muhammadiyah Sumatera Utara.

Medan<sub>25</sub>Mei 2022

Mengetahui dan menyetujui:

Dosen Pembimbing

Randi Gunawan S.T, M.Si

Dosen Pembanding I Dosen Pembanding II

Dr. Fahrizal Zulkarnain Dr. Rumila Harahap

Program Studi Tenik Sipil

Ketua

Dr. Fahrizal Zulkarnain

# **SURAT PERNYATAAN KEASLIAN TUGAS AKHIR**

Saya yang bertanda tangan di bawah ini:

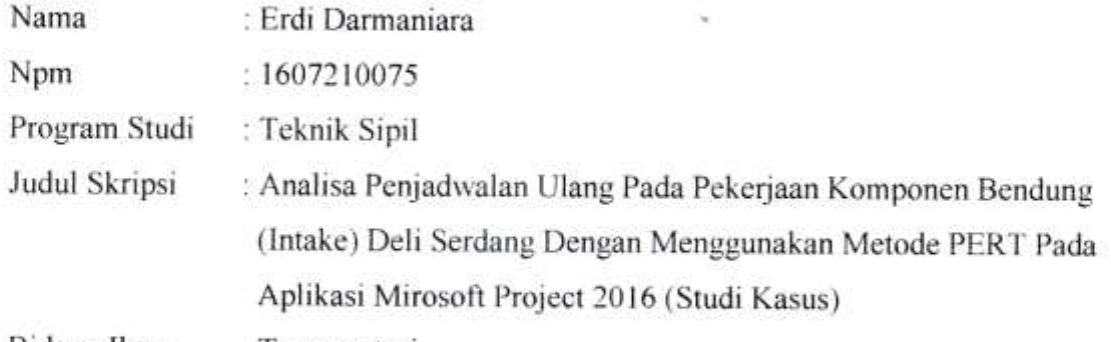

Bidang Ilmu : Transportasi

 Telah berhasil dipertahankan di hadapan Tim Penguji dan di terima sebagai salah satu syarat yang diperlukan untuk memperoleh gelar Sarjana Teknik pada Program Studi Teknik Sipil, Fakultas Teknik, Universitas Muhammadiyah Sumatera Utara.

Medan<sub>AS</sub>Mei 2022

 Mengetahui dan menyetujui: Dosen Pembimbing

Randi Gunawan S.T, M.Si

Dr. Fahrizal Zulkarnain Dr. Rumila Harahap

Dosen Pembanding I Dosen Pembanding II

Program Studi Tenik Sipil

Ketua

Navoe

Dr. Fahrizal Zulkarnain

## SURAT PERNYATAAN KEASLIAN TUGAS AKHIR

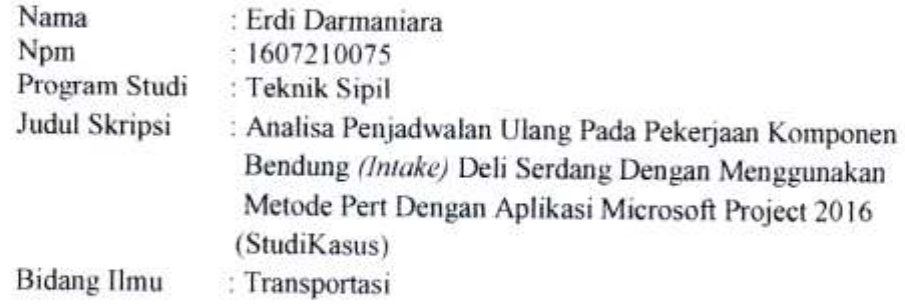

Menyatakan dengan sesungguhnya dan sejujurnya, bahwa laporan Tugas Akhir saya yang berjudul:

"Analisa penjadwalan ulang pada pekerjaan komponen bendung (inteke) Deli Serdang Dengan Menggunakan Metode Pert Dengan Aplikasi Microsoft Project 2016".

Bukan merupakan plagiarisme, pencurian hasil karya milik orang lain, hasil kerja orang lain untuk kepentingan saya karena hubungan material dan nonmaterial, ataupun segala kemungkinan lain, yang pada hakekatnya bukan merupakan karya tulis Tugas Akhir saya secara orisinil dan otentik.

Bila kemudian hari diduga ada ketidaksesuaian antara fakta dengan kenyataan ini, saya bersedia di proses oleh Tim Fakultas yang dibentuk untuk melakukan verifikasi, dengan sanksi terberat berupa pembatalan kelulusan/kerjasama saya.

Demikian surat pernyataan ini saya buat dengan kesadaran sendiri dan tidak atas tekanan ataupun paksaan dari pihak manapun demi menegakkan integritas akademik di Program Studi Teknik Sipil, Fakultas Teknik, Universitas Muhammadiyah Sumatera Utara.

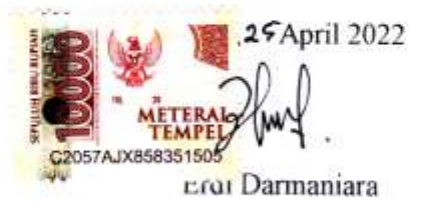

йi

### **ABSTRAK**

## **ANALISA PENJADWALAN ULANG PADA PEKERJAAN KOMPONEN BENDUNG (***INTAKE***) DELI SERDANG DENGAN MENGGUNAKAN METODE PERT PADA APLIKASI MICROSOFT PROJECT 2016 (Studi Kasus)**

## Erdi Darmaniara 1607210075 Randi Gunawan S.T, M.Si

Proyek pembangunan Bendung D.I Serdang merupakan salah satu proyek pembangunan bendung yang sedang berlangsung di Jln. Tumpatan Nibung, Kec. Batang Kuis, Kabupaten Deli Serdang, Sumatera Utara, dengan luas pembangunan. Bendung Deli Serdang 48 hektare. pembangunan Bendung D.I Serdang dilaksanakan oleh PT. Adhi Karya – PT. Minart, KSO pihak kontraktor pelaksana. Proyek direncanakan akan di bangun 2 sisi kantong lumpur kanan dan kiri, dimana terdiri dari 13 pilar. Dari hasil analisis tentang Penjadwalan Proyek dengan metode PERT pada Pembangunan Bendung (Intake) Deli Serdang dapat ditarik kesimpulan diantaranya adalah Penjadwalan ulang proyek pembangunan bendung D.I Serdang belum ditinjau dari segi waktu maupun biaya Dari kurva S diatas menunjukkan bahwa umur proyek dari hasil analisis masih lebih cepat dibanding umur proyek rencana. Pada minggu pertama sampai minggu ke-17 kurva S hasil analisis berada diatas kurva S rencana. Hal tersebut menunjukkan bahwa hasil analisis menggunakan metode PERT lebih cepat dengan waktu penyelesaian 15 minggu atau 105 hari dengan memperoleh biaya sama dengan rencana yaitu Rp. 1.477.725.277,62 dan Biaya yang dikeluarkan sesuai dengan rencana penyelesaian proyek dikarenakan pekerjaan tersebut dipercepat dengan memaksimalkan durasi pekerjaan tanpa menambah jumlah tenaga kerja, dimana sebelumnya durasi pekerjaan tersebut tidak di laksanakan secara maksimal karena menunggu alat berat yang belum sampai ke proyek. Semua pekerjaan termasuk kedalam critical path yang artinya semua pekerjaan adalah sangat berpengaruh untuk penyelasaian akhir proyek. Jika ada salah satu kegiatan yang selesaianya tidak tepat waktu maka akanmengakibatkan tertundanya kegiatan yang lain sehingga penyelesaian proyek secara otomatis juga akan mundur dengan memperoleh biaya sama dengan rencana yaitu Rp. 1.477.725.277,62 baik perencanaan awal dan hasil Analisis menggunkan metode CPM dan PERT.

Kata Kunci: Bendung, PERT dan CPM

### *ABSTRACT*

### *ANALYSIS OF RESCHEDULING ON INTAKE COMPONENT WORKS OF DELI SERDANG USING PERT METHOD IN MICROSOFT PROJECT 2016 APPLICATION (Case study)*

### Erdi Darmaniara 1607210075 Randi Gunawan S.T, M.Si

The D.I Serdang Dam construction project is one of the ongoing dam construction projects on Jln. Tumpatan Nibung, Kec. Batang Kuis, Deli Serdang Regency, North Sumatra, with an area of development Deli Serdang Dam is 48 hectares. The construction of the D.I Serdang Dam was carried out by PT. Adhi Karya – PT. Minart, KSO of the implementing contractor. The project is planned to be built on 2 sides of the right and left mud pockets, which consist of 13 pillars. From the results of the analysis of Project Scheduling using the PERT method on the Deli Serdang Weir Development (Intake) it can be concluded that the rescheduling of the D.I Serdang weir construction project has not been reviewed in terms of time and cost. compared to the life of the project plan. In the first week until the 17th week, the S curve of the analysis results is above the planned S curve. This shows that the results of the analysis using the PERT method are faster with a completion time of 15 weeks or 105 days by obtaining the same cost as the plan, namely Rp. 1,477,725,277,62 and the costs incurred in accordance with the project completion plan because the work was accelerated by maximizing the duration of the work without increasing the number of workers, where previously the duration of the work was not carried out optimally because of waiting for heavy equipment that had not yet arrived at the project. All work is included in the critical path, which means that all work is very influential for the final completion of the project. If there is one activity that is not completed on time, it will resulting in delays in other activities so that the completion of the project will automatically be delayed by obtaining the same cost as the plan, namely Rp. 1,477,725,277,62 both the initial planning and the results of the analysis using the CPM and PERT methods.

Keywords: Weir, PERT and CPM

## **KATA PENGANTAR**

Dengan nama Allah Yang Maha Pengasih lagi Maha Penyayang. Segala puji dan syukur penulis ucapkan kehadirat Allah SWT yang telah memberikan karunia dan nikmat yang tiada terkira. Salah satu dari tersebut adalah keberhasilan penulis dalam menyelesaikan laporan Tugas Akhir ini yang berjudul "Analisa Penjadwalan Ulang Pada Pekerjaan Komponen Bendung (Intake) Deli Serdang Dengan Menggunakan Metode PERT Pada Aplikasi Mirosoft Project 2016 (Studi Kasus)." sebagai syarat untuk meraih gelar akademik Sarjana Teknik pada Program Studi Teknik Sipil, Fakultas Teknik, Universitas Muhammadiyah Sumatera Utara (UMSU), Medan.

Banyak pihak telah membantu dalam meyelesaikan laporan Tugas Akhir ini, untuk itu penulis menghaturkan rasa terima kasih yang tulus dan dalam kepada:

- 1. Bapak Randi Gunawan S.T, M.Si, selaku Dosen Pembimbing yang telah banyak membantu dan member saran demi kelancaran proses penulis dalam menyelesaikan Tugas Akhir ini.
- 2. Bapak Dr. Fahrizal Zulkarnain selaku Dosen Pembanding I dan sekaligus selaku Ketua Program studi teknik sipil yang telah banyak membantu dan member saran demi kelancaran proses penulis dalam menyelesaikan Tugas 4. Ibu Rizki Efrida, ST.,M.T selaku sekretaris Program studi teknik sipil yang telah banyak membantu
- 3. Ibu Dr. Rumila Harahap selaku Dosen Pembanding II yang telah banyak memberikan koreksi dan masukan kepada penulis dalam menyelesaikan Tugas Muhammadiya hada utara Utara Utara Utara Utara<br>Utara 6. Seluruh Bapak/Ibu Dosen di Program Studi Teknik Sipil, Universitas Muhammadiyah Sumatera Dosen di Program Sumatera Dosen Dosen Sipili, Universitas Muhammadiyah Sumatera Dosen Sipili, Universitas Muhammadiyah Sumatera Su
	- 4. Ibu Rizki Efrida, ST.,M.T selaku sekretaris Program studi teknik sipil yang telah banyak membantu dan member saran demi kelancaran proses penulis dalam menyelesaikan Tugas Akhir ini.
	- 5. Bapak Munawar Alfansuri Siregar, S.T., M.Sc., selaku Dekan Fakultas Teknik, Universitas Muhammadiyah Sumatera Utara
	- 6. Seluruh Bapak/Ibu Dosen di Program Studi Teknik Sipil, Universitas Muhammadiyah Sumatera Utara yang telah banyak memberikan ilmu ketekniksipilan kepada penulis.

vi

- 8. Orang tua penulis terima kasih untuk semua dukungan serta kasih sayang dan semangat penuh cinta yang tidak pernah ternilai harganya, dan telah bersusah payah membesarkan dan membiayai studi penulis.
- 9. Keluarga penulis saya ucapkan banyak terimakasih.
- 10. Rekan-rekan seperjuangan Teknik Sipil terutama Prima Ramadhanti, Irfan Syukuri, Avendi, Romi Ramadhani beserta seluruh mahasiswa/i Teknik Sipil stambuk 2016 yang tidak mungkin namanya disebut satu persatu.

 Laporan Tugas Akhir ini tentunya masih jauh dari kesempurnaan, untuk itu penulis berharap kritik dan masukan yang konstruktif untuk menjadi bahan pembelajaran berkesinambungan penulis di masa depan. Semoga laporan Tugas Akhir ini dapat bermanfaat bagi dunia konstruksi teknik sipil.

Medan, Mei 2022

Erdi Darmaniara

# **DAFTAR ISI**

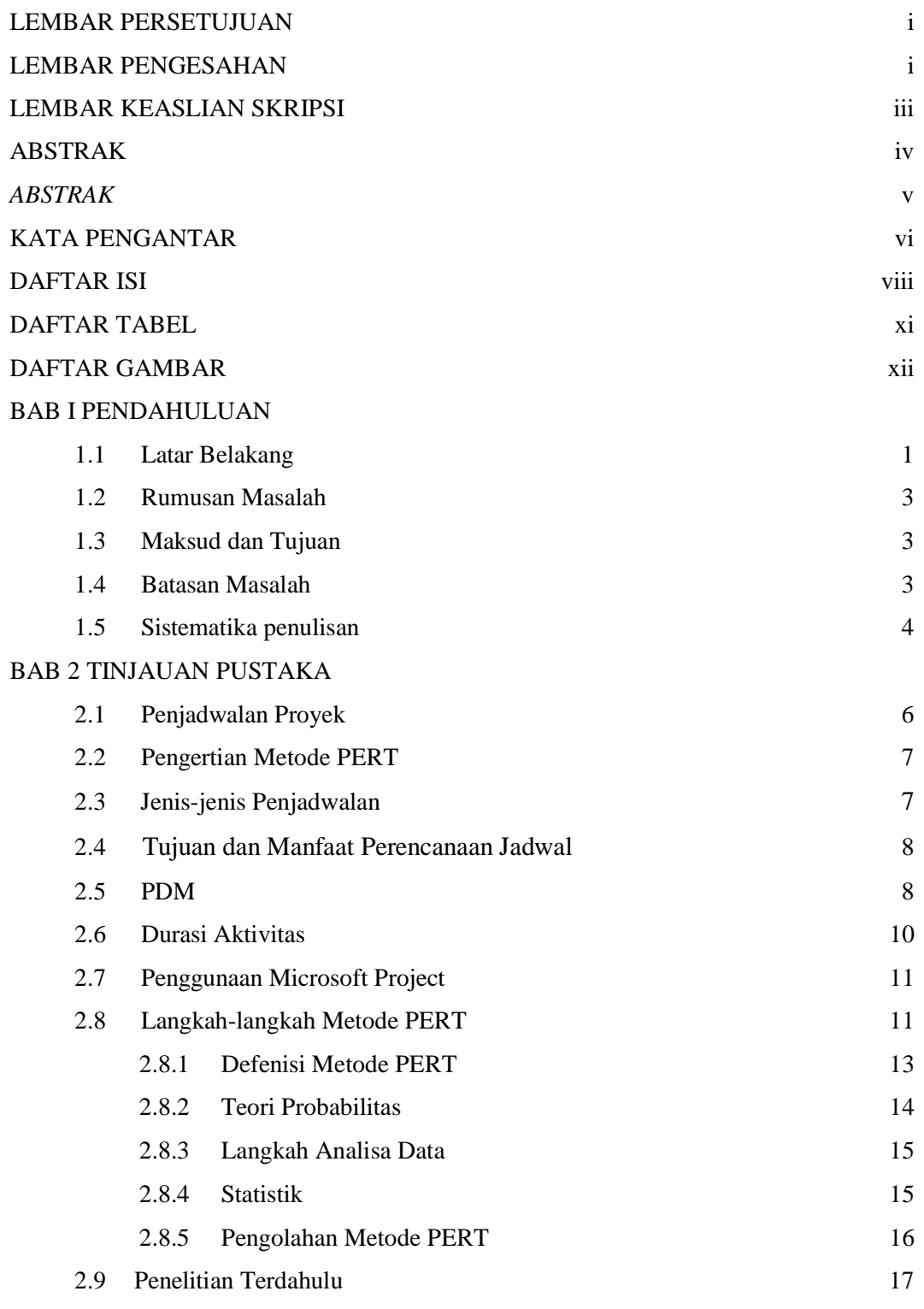

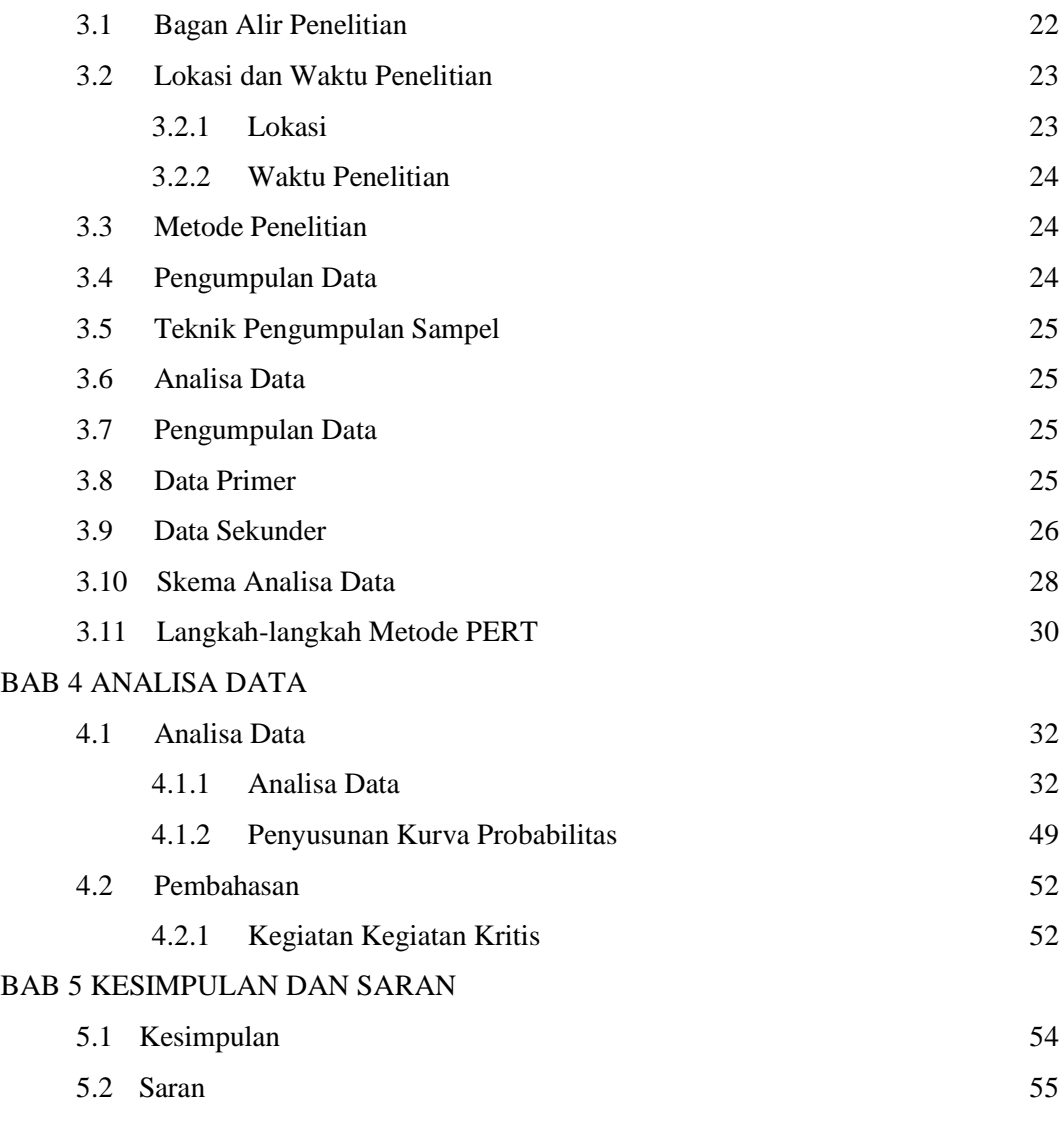

## DAFTAR PUSTAKA

LAMPIRAN

# **DAFTAR TABEL**

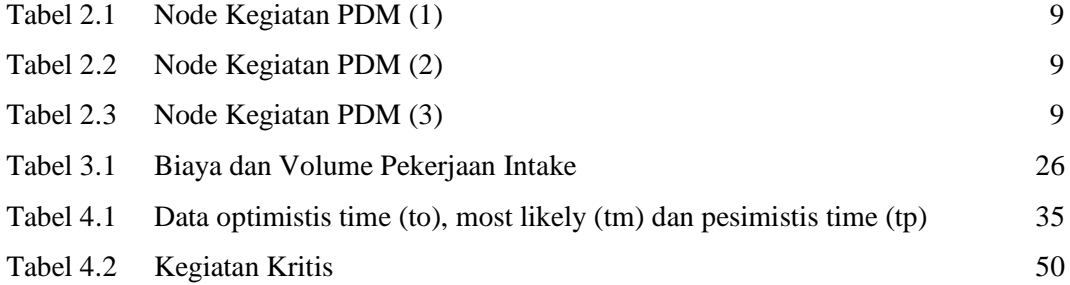

# **DAFTAR GAMBAR**

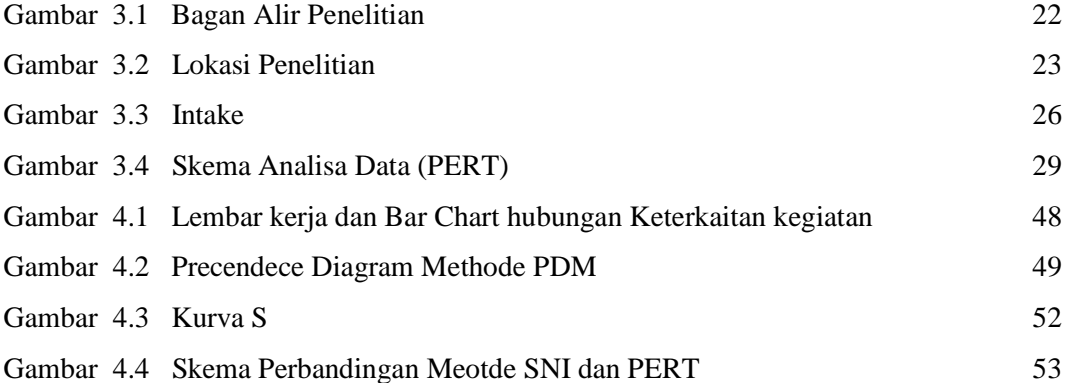

#### **BAB I**

### **PENDAHULUAN**

### **1.1 Latar Belakang**

Proyek pembangunan Bendung Daerah Irigasi Serdang merupakan salah satu proyek pembangunan bendung yang sedang berlangsung di Jln. Tumpatan Nibung, Kec. Batang Kuis, Kabupaten Deli Serdang, Sumatera Utara, dengan luas pembangunan Bendung Deli Serdang 48 hektare. pembangunan Bendung Daerah Irigasi Serdang dilaksanakan oleh PT. Adhi Karya – PT. Minart, KSO pihak kontraktor pelaksana. Proyek direncanakan akan di bangun 2 sisi kantong lumpur kanan dan kiri, dimana terdiri dari 13 pilar.

Pembangunan Bendung Daerah Irigasi Serdang untuk mengairi 11.000 hektare sawah dan dapat dimanfaatkan sebagai air baku PDAM, pariwisata dan pembangkit listrik tenagahidro. Pelaksanaan proyek konstruksi memiliki rangkaian kegiatan atau pekerjaan yang rumit dan saling bergantung satu sama lain. Semakin besar suatu proyek, maka akan semakin kompleks mekanismenya, sehingga semakin banyak masalah yang dihadapi. Mulai dari perencanaan (pengaturan sumber daya tenaga kerja, biaya, bahan, waktu dan sebagainya). Pekerjaan tanah intake dijadwalkan selesai selama 38 Hari dengan anggaran Rp. 3.560.212.120,80.

Seiring dengan berjalannya waktu pembuatan penjadwalan ini mulai menggunakan perangkat lunak (software) mulai dari microsoft excel, microsoft project dan lain-lainnya. Pada tugas akhir ini penulis menggunakan perangkat lunak (software) microsoft project sebagai penunjang tugas akhir ini. Microsoft project ini dapat digunakan dalam pembuatan penjadwalan suatu proyek dan hasil dari penginputan data yang ihasilkan dari software ini berupa network planning. Perangkat lunak (software) ini dibuat untuk memudahkan dalam pembuatan penjadwalan, karena kegiatan penjadwalan pada suatu proyek harus sangat diperhatikan, agar proyek berjalan pada waktu yang telah direncanakan sebelumnya. Pada software

diinput data yang dibutuhkan, dan hasilnya ditampilkan berupa barchart dan arrow networking atau network planning.

Proyek pembangunan bendung Daerah Irigasi Serdang harus dilakukan Rescehdule karena mengalami keterlambatan pekerjaan pada pekerjaan *intake,*maka perlu dilakukan reschedule agar proyek selesai sesuai dengan durasi yang telah ditetapkan dan menghindari deviasi biaya yang minus.

Dalam hal ini maka penjadwalan sangat perlu untuk diperhatikan agar nantinya didapatkan jadwal yang logis. Banyak metode yang digunakan dalam melakukan penjadwalan dan selanjutnya metode tersebut juga dikombinasikan menggunakan software khusus penjadwalan, sehingga diharapkan dapat mempermudah dalam melakukan perencanaan penjadwalan maupun dalam melakukan pemantauan terhadap progress pelaksanaan project di lapangan. Pada pelaksanaan proyek ada kalanya tidak berjalan dengan baik, karena adanya kendala yang menghambat pekerjaan-pekerjaan yang ada.

Salah satu kendala yang sering ditemui di lapangan pada Proyek Pembangunan Bendung Daerah Irigasi Serdang adalah kondisi cuaca yang tidak menentu, hal ini dikarenakan dalam melakukan perencanaan awal pihak perencana kurang mempertimbangkan kondisi musim/cuaca yang akan terjadi pada waktu pelaksanaan proyek ini. Dampak yang timbul dikarenakan keterlambatan ini adalah bertambahnya durasi dan anggaranbiaya pelaksanaan proyek atau dapat dikatakan bahwa proyek ini mengalami kerugian. Padahal kondisi geografis dari lokasi proyek sendiri juga merupakan faktor penentu keberhasilan suatu proyek. Sehingga dalam mengatasi hal tersebut dilakukan rescheduling yang diharapkan akan menghasilkan jadwal yang logis dan realistis, dan selanjutnya diharapkan untuk masa mendatang tidak terjadi keterlambatan dalam pelaksanaan proyek.

Adapun alat bantu yang digunakan untuk melakukan penjadwalan adalah aplikasi Microsoft Project 2016 . Dengan melihat latar belakangpada kasus pembangunan Pabrik Pakan Ternak Koperasi Agro Niaga Jabung,dilakukan analisis penjadwalan proyek pembangunan pabrik dengan metode PERT. Metode ini melibatkan

penggunaan angka acak, dan menghasilkan durasirata-rata dari tiga perkiraan waktu serta probabilitas penjadwalan.

Adapun cara atau langkah umum melakukan analisi data yaitu:

- 1. Pengumpulan data primer dan skunder
- 2. Menyusun tampilan RAB pada Ms Project 2016
- 3. Menyusun tampilan Progress pada Ms Project 2016
- 4. Megatur tampilan Kurva S pada Ms Project 2016
- 5. Melakukan Tracking pada Ms Project 2016

### **1.2 Rumusan Masalah**

Beberapa identifikasi masalah yang akan dibahas dalam Tugas Akhir ini, yaitu:

- 1. Bagaimana penjadwalan ulang proyek pembangunan bendung Daerah Irigasi Serdang sudah sesuai rencana atau tidak, ditinjau dari segi waktu maupun biaya?
- 2. Bagaimana mengetahui apakah perkiraan biaya akhir proyek pembangunan bendung Daerah Irigasi Serdang yang dibutuhkan sesuai dengan rencana penyelesaian proyek?

## **1.3 Maksud dan Tujuan**

Maksud dan tujuan dari penulisan Tugas Akhir ini adalah :

- 1. Menentukan penjadwalan ulang proyek pembangunan bendung Daerah Irigasi Serdangsudah sesuai rencana atau tidak, ditinjau dari segi waktu maupun biaya
- 2. Mengetahui apakah perkiraan biaya akhir proyek pembangunan bendung Daerah Irigasi Serdang yang dibutuhkan sesuai dengan rencana penyelesaian proyek

### **1.4 Batasan Masalah**

Untuk membatasi pembahasan supaya tidak keluar dari konteks topik yang dibahas, maka diperlukan beberapa pembatasan dalam Tugas Akhir ini, yaitu:

1. Membahas tahap pelaksanaan pekerjaan tanah pada perkerjaan intake kanan dan kiri pembangunan Bendung Daerah Irigasi Deli Serdang Kecematan Batang Kuis.

- 2. Membahas biaya dan waktu pekerjaan pada pekerjaan intake kiri dan kanan
- 3. Membahas biaya akhir proyek pembangunan bendung D.I Serdang.
- 4. Penelitian dilakukan pada proyek pembangunan Bendung D.I Serdang Kecematan Batang Kuis.

### **1.5 Sistematika Penulisan**

Untuk penulisan Tugas Akhir dengan judul "Penjadwalan Ulang Proyek Pembangunan Bendung Deli Serdang dengan Menggunakan Tracking pada Aplikasi Microsoft Project 2016" ini tersusun dari 5 bab, dan tiap-tiap bab terdiri dari beberapa pokok bahasan dengan sistematika penulisan sebagai berikut:

## BAB 1 : PENDAHULUAN

Membahas tentang latar belakang, rumusan masalah, ruang lingkup masalah, tujuan penelitian, manfaat penelitian, dan sistematika penulisan.

### BAB 2 : TINJAUAN PUSTAKA

Membahas hal-hal berupa teori yang berhubungan dengan judul tugas akhir ini, dan bagaimana konsep perumusan dan metode-metode perhitungan yang digunakan serta peraturan-peraturan atau SNI yang berlaku dan berkaitan dalam transpotasi air.

### BAB 3 : METODOLOGI PENELITIAN

Bab ini akan membahas tentang langkah-langkah kerja yang akan dilakukan dengan cara memperoleh data yang relevan dengan penelitian ini.

# BAB 4 : ANALISA DAN PEMBAHASAN

Pada bab ini merupakan bagian membahas analisa perhitungan dan hasil dari data yang telah dilakukan.

# BAB 5 : KESIMPULAN DAN SARAN

Bab ini berisikan kesimpulan logis berdasarkan analisa data, temuan dan bukti yang disajikan sebelumnya, yang menjadi dasar untuk menyusun suatu saran sebagai suatu usulan.

### **BAB 2**

### **TINJAUAN PUSTAKA**

### **2.1 Penjadwalan Proyek**

Penjadwalan adalah kegiatan untuk menentukan waktu yang dibutuhkan dan urutan kegiatan serta menentukan waktu proyek dapat diselesaikan (Ervianto, 2002: 154). Penjadwalan adalah berfikir secara mendalam melalui berbagai persoalanpersoalan, menguji jalur-jalur yang logis, serta menyusun berbagai macam tugas yang menghasilkan suatu kegiatan lengkap, dan menuliskan bermacam-macam kegiatan dalam rangka yang logis dan rangkaian waktu yang tepat (Luthan dan Syafiriadi, 2006: 8).

Proyek adalah penjabaran perencanaan proyek menjadi urutan langkah-langkah pelaksanaan pekerjaan untuk mencapai sasaran. Pada jadwal telah dimasukan faktor waktu. Metode menyusun jadwal yang terkenal adalah analisis jaringan (network), yang menggambarkan dalam suatu grafik hubungan urutan pekerjaan proyek. Pekerjaan yang harus mendahului atau didahului oleh pekerjaan lain diidentifikasi dalam kaitanya dengan waktu. Jaringan kerja ini sangat berguna untuk perencanaan dan pengendalian proyek (Soeharto,1997: 114).

Dalam kenyataannya, prosedur penjadwalan melalui proses estimasi mengandung unsur ketidakpastian. Hal ini sesuai dengan karakteristik proyek konstruksi, yaitu tingkat risiko yang tinggi terhadap setiap perubahan yang terjadi, baik perubahan sistem politik, cuaca, ketergantungan buruh, kegagalan konstruksi, ketergantungan pihak lain, dan lain sebagainya Untuk mengantisipasi ketidakpastian dari durasi konstruksi dan penjadwalan, dikembangkan metode penjadwalan dengan mempertimbangkan ketidakpastian tersebut. Ada dua cara pendekatan penjadwalan dengan ketidakpastian, yaitu:

1. Cara pertama adalah mengabaikan ketidakpastian durasi, digunakan penjadwalan dengan ekspektasi durasi (most likely). Kerugian dari cara ini adalah schedule

yang bersifat optimistik, penggunaan durasi tunggal akan menghasilkan schedule yang kaku (inflexible schedule), sehingga dibutuhkan monitoring dan updating secara kontinyu (terus-menerus) secara ketat.

2. Cara kedua adalah dengan memasukan kontingensi (contingency) dengan tujuan menghindari schedule yang terlalu optimis. Contohnya durasi yang diharapkan 2 hari, dalam schedule digunakan durasi 2,2 persen hari (10% kontingensi) (Ervianto, 2004:35).

### *2.2* **Pengertian Metode** *PERT*

Metode PERT adalah cara perencanaan dengan jaringan-jaringan pekerjaan yang dihubungkan dengan pertimbangan tertentu. Metode ini seperti halnya CPM (Critical Path Method) memerlukan beberapa parameter, salah satunya durasi aktivitas. Penentuan durasi aktivitas pada CPM mengacu pada durasi pasti (fix duration), artinya cukup melakukan estimasi satu durasi aktivitas. Karakteristik proyek menyebabkan durasi aktivitas menjadi hal yang tidak pasti karena durasi aktivitas dipengaruhi oleh bermacam-macam kondisi yang bervariasi. Metode PERT member asumsi pada durasi aktivitas sebagai hal yang probabilistik (stochastic) dikarenakan aktivitas konstruksi bervariasi.

### **2.3 Jenis-jenis Penjadwalan**

Pada umumnya penjadwalan tebagi menjadi 2 yaitu:

1. Penjadwalan Deterministik:

tugas jaringan saling terhubung dengan dependensi yang menggambarkan pekerjaan yang akan dilakukan, masa kerja dan rencana penyelesaian proyek. Setiap tugas memiliki durasi yang direncanakan. Penjadwalan deterministic dibagi menjadi 2:

- *a. CPM (Critical Path Method)* : *Arrow Diagram, Time Scale Diagram, dan Precedence Diagram Method (PDM)*
- *b. Non-CPM : Bar/Gantt Chart, Line Diagram.*

*c.* Penjadwalan Probabilistik : jaringan dengan semua elemen dari rencana deterministik, tetapi jangka waktu tugas adalah variabel-variabel acak. Contoh dari penjadwalan probabilistik adalah : PERT dan Montecarlo

### **2.4 Tujuan dan Manfaat Perencanaan Jadwal**

Sebelum proyek dimulai sebaiknya seorang manager yang baik terlebih dahulu merencanakan jadwal proyek. Tujuan perencanaan jadwal adalah:

- 1. Mempermudah perumusan masalah proyek
- 2. Menentukan metode atau cara yang sesuai
- 3. Kelancaran kegiatan lebih terorganisir
- 4. Mendapatkan hasil yang optimum

Manfaat perencanaan tersebut bagi proyek adalah

- 1. Mengetahui keterkaitan antar kegiatan
- 2. Mengetahui kegiatan yang perlu menjadi perhatian (kegitan kritis)
- 3. Mengetahui dengan jelas kapan memulai kegiatan dan kapan harus menyelesaikannya.

### **2.5 PDM**

Metode Preseden Diagram (PDM) diperkenalkan oleh J.W.Fondahl dari Universitas Stanford USA pada awal dekade 60-an. Selanjutnya dikembangkan oleh perusahaan IBM. PDM adalah jaringan kerja yang umumnya berbentuk segi empat, sedangkan anak panahnya hanya sebagai petunjuk kegiatan-kegiatan yang bersangkutan tidak memerlukan kegiatan dummy. Pada PDM sebuah kegiatan baru dapat dimulai tanpa menunggu kegiatan pendahulunya selesai 100%. Hal tersebut dapat dilakukan dengan cara tumpang tindih (overlapping).

Aturan PDM: PDM metode yang digunakan adalah Activity on Node (AON) di mana tanda panah hanya menyatakan keterkaitan antara kegiatan. Kegiatan dari peristiwa pada PDM ditulis dalam bentuk node yang berbentuk kotak segi empat.

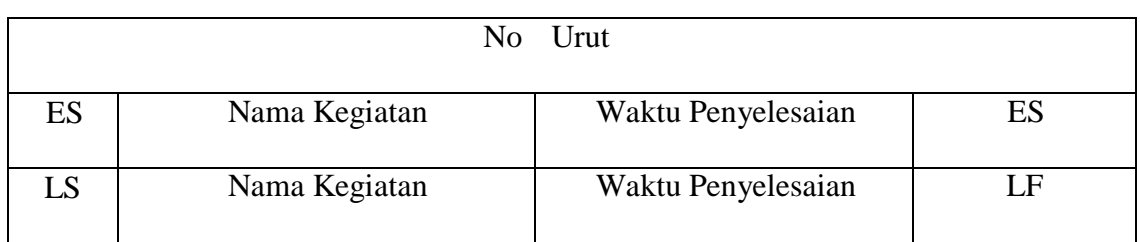

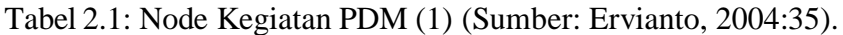

Tabel 2.2: Node Kegiatan PDM (2) (Sumber: Ervianto, 2004:35).

| No    | Nama Kegiatan          |
|-------|------------------------|
| ES/LS | EF                     |
| EF/LF | TF                     |
|       | Waktu Penyelesaian (D) |

Tabel 2.3: Node Kegiatan PDM (3) (Sumber: Ervianto, 2004:35).

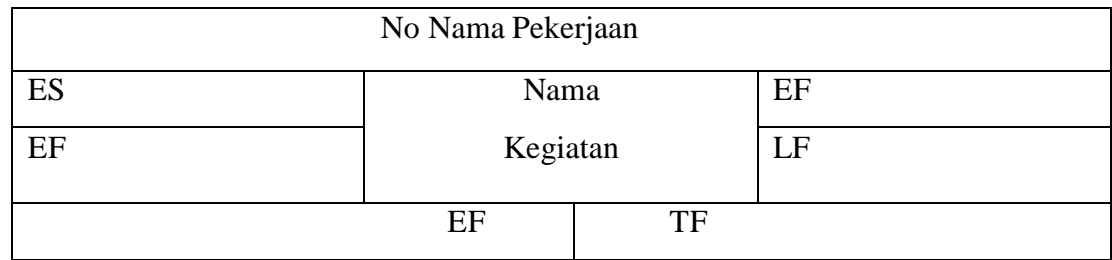

Notasi yang digunakan dalam node kegiatan PDM yaitu:

- 1. Durasi (D) adalah waktu yang diperlukan untuk melaksanakan kegiatan
- 2. Earliest Start (ES) adalah saat paling cepat kegiatan tersebut dilaksanakan
- 3. Earliest Finish (EF) adalah saat paling cepat kegiatan tersebut diselesaikan
- 4. Latest Start (LS) adalah saat paling lambat kegiatan tersebut dilaksanakan
- 5. Latest Finish (LF) adalah saat paling lambat kegiatan tersebut diselesaikan
- 6. Free Float (FF) adalah jumlah waktu tunda atau memperpanjang waktu kegiatan tanpa mempengaruhi waktu awal kegiatan berikutnya
- 7. Total Float (TF) adalah jumlah waktu tunda atau memperpanjang waktu kegiatan tanpa memperhitungkan akhir proyek.

Rumus :

 $EF = ES + D$  $LS = LF - D$  $FF = ES(i) - EF(j)$  $TF = LF - E$ 

Keunggulan dan Kelemahan: Pada PDM sebuah kegiatan dapat dikerjakan tanpa menunggu kegiatan pendahulunya selesai 100%, hal tersebut dapat dilakukan dengan cara tumpang tindih (overlapping). Walaupun penggunaan PDM lebih logis dibandingkan dengan metode yang lainnya, akan tetapi penggambaran masih dalam bentuk network yang hanya dapat dibaca/dimengerti oleh level manajemen tertentu saja. Penggunaan PDM saat ini sudah sangat popular, terutama perhitungannya yang sekarang telah dikomputerisasikan.

### **2.6 Durasi aktivitas**

Produktivitas pekerja digunakan sebagai sumber ketidakpastian untuk menyusun jadwal probabilistik. Dari data produktivitas, dapat diperoleh durasi kegiatan dengan rumus sebagai berikut:

$$
Durasi = \frac{Volume Pekerjaan}{Productivitas}
$$
 (2.1)

Dalam pemodelan ketidakpastian dalam simulasi dipergunakan sebuah PDF (Probability Density Function)/fungsi distribusi probabilitas. Dalam praktek konstruksi, fungsi distribusi probabilitas yang dijadikan dasar pemodelan simulasi tidak diketahui secara pasti. Namun seringkali direkomendasikan para ahli bahwa untuk memodelkan durasi dari aktivitas konstruksi sebagai langkah efesien dan akurat dipakai jenis PDF kontinyu yang fleksible, yang dapat memiliki bentuk bervariasi. Karakter yang dimiliki antara lain: kontinyu, memiliki mode, dan memiliki batas absis positif.

### **2.7 Penggunaan Microsoft Project**

Microsoft Project memang ditujukan untuk manajemen proyek sehinggga pada orang-orang yang berkecimpung dalam bidang manajemen proyek saja yang mengenal program Microsoft Project ini secara mendalam. Microsoft Project merupakan suatu program komputer yang banyak digunakan untuk menyusun rencana kerja sebuah proyek konstruksi. Project atau dalam bahasa sehari-hari disebut dengan proyek merupakan suatu rangkaian kerja yang dimulai dari tahap perencanaan sampai pada tahap akhir. Hal-hal yang perlu dilakukan bila memiliki sebuah proyek adalah:

- 1. Melakukan perencanaan dan penjadwalan, serta pelibatan pihak-pihak yang berkompeten dalam proyek tersebut.
- 2. Setelah itu masuk ke dalam proses penentuan jenis-jenis pekerjaan (Task),sumber daya yang diperlukan (Resources) baik sumber daya manusia maupun material,biaya yang diperlukan (cost), juga jadwal kerja (schedule) kapan pekerjaan dimulai dan kapan pekerjaan sudah harus selesai. Jika semua hal tersebut telah ditentukan dan disetujui oleh semua pihak maka kita telah mempunyai rencana dasar (Baseline).
- 3. Selanjutnya rencana tersebut harus dijalankan dan perkembangannya harus terus dipantau dalam sebuah tahapan Tracking. Apabila pekerjaan belum selesai maka harus dilakukan penjadwalan ulang (Rescheduling).

Dengan Microsoft Project dapat memperoleh rincian seluruh komponen kerja secara detail.

### **2.8 Langkah-langkah Metode PERT**

Garis besar Metode PERT dan CPM hamper sama dalam pengelolaan jaringannya. Perbedaannya terdapat pada penentuan durasi aktivitas dan durasi jalur kritis. Garis besar Metode PERT adalah sebagai berikut:

- 1. Penentuan aktivitas beserta durasinya. PERT menggunakan tiga asumsi durasi aktivitas, yakni to (optimistic time), tp (pessimistic time), dan tm (most likely time).
- 2. Korelasi waktu dengan continous distribution, serta menentukan expected time (te), standar deviasi (se), dan varian (ve).
- 3. Expected time (te) ditentukan sebagai durasi aktivitas, kemudian dicari jalur kritis seperti halnya pada CPM.
- 4. Tentukan durasi proyek dari lintasan kritis tersebut (Stevens, 1990, pp.142143) Hal-hal diatas memberi pemahaman terhadap PERT bahwa durasi aktivitas

merupakan hal yang probabilistik. Asumsi PERT yang harus dilakukan adalah:

- a. Masing-masing durasi aktivitas ditunjukan sebagai continous probability distribution dengan durasi rata-rata, standar deviasi, dan varian yang dapat ditentukan.
- b. Distribusi dari durasi jalur kritis dapat ditentukan dari durasi rata-rata, dan varian jalur kritis.

Penentuan to, tp, dan tm merupakan langkah awal dari PERT, karena ketiga asumsi waktu ini menentukan te. Tiga durasi tersebut diasumsikan sebagai fungsi atau generalisasi dari distribusi beta dengan variable durasi aktivitas yang berarti durasi PERT merupakan statistical data tidak keluar dari daerah distribusinya. Fungsi distribusi beta digunakan sebagai dasar untuk menentukan durasi (te) , standar deviasi (se), dan varian (ve) PERT sebagai berikut:

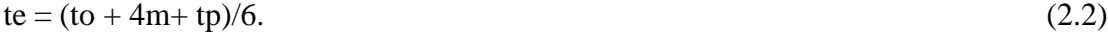

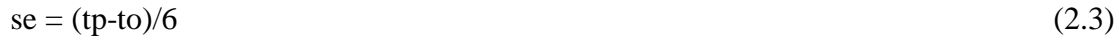

$$
ve = \{ (tp-to)/6 \} 2 \tag{2.4}
$$

Keterangan:

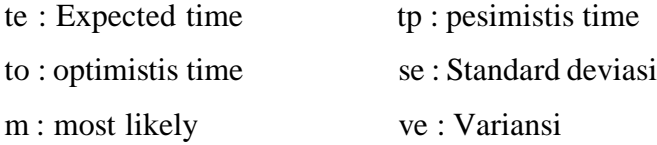

Perumusan tersebut menunjukan bahwa durasi aktivitas diasumsikan sebagai continous probability distribution yaitu distribusi beta. Arti se dan ve adalah sebagai indikator tingkat variabilitas te yang kita peroleh. te adalah durasi proyek yang diinginkan merupakan jumlah dari te jalur kritis. ve merupakan jumlah ve jalur kritis, demikian juga halnya se yang keduanya adalah gambaran variabilitas dari te. Perhitungan dimungkinkan adanya dua atau lebih jalur kritis, sehingga sebagai te dipilih jalur kritis dengan ve paling besar.

### **2.8.1 Definisi Parameter PERT**

Penentuan tiga durasi ini menimbulkan berbagai macam durasi waktu, sehingga estimasi durasi aktivitas masing-masing perencana berbeda-beda karena perbedaan dalam menentukan to, tp, dan tm. Pengertian to, tp, dan tm menurut Adrian (1973,p.270 ) adalah:

- 1. Durasi aktivitas pada CPM dapat dinyatakan sebagai durasi yang paling mungkin (tm) pada PERT. Durasi aktivitas sebenarnya akan menyimpang disekitar tm.
- 2. Durasi optimis ( to ) adalah durasi yang terjadi saat semua kondisi yang mempengaruhi pelaksanaan konstruksi berada pada keadaan optimal.
- 3. Durasi pesimis (tp) adalah durasi aktivitas yang dipengaruhi oleh keadaan yang menimbulkan masalah pada proyek.

Pengertian dari tiga durasi tersebut masih tidak cukup untuk membantu perencana untuk menentukan to, tp, dan tm. Abdillah (2016) memberi penjelasan bahwa tm memiliki pengaruh lebih besar pada to daripada tp. Pengaruh ini diketahui dari selisih yang ada antara tp dan to. Selisih cukup banyak antara tp dan to dapat diasumsikan bahwa te yang diperoleh memiliki tingkat variabilitas yang tinggi daripada selisih tp dan to lebih kecil. Tingkat variabilitas yang tinggi dari te menunjukan tingkat ketidakpastian yang besar, sehingga sedikit keyakinan terhadap te tersebut. Tingkat variabilitas ini diukur oleh se dan ve. Nilai se dan ve ini berbanding lurus dengan selisih antara tp dan to, sehingga se dan ve akan besar jika selisih antara tp dan to juga besar.

Penjelasan diatas menyimpulkan bahwa penentuan tiga durasi aktivitas harus memperhatikan tingkat variabilitas yang sekecil mungkin sehingga te yang diperoleh memiliki tingkat keyakinan yang cukup besar.

#### **2.8.2 Teori Probabilitas**

Asumsi tiga durasi aktivitas pada PERT menggunakan analisis statistik untuk menentukan perumusanya. Asumsi awal bahwa durasi PERT merupakan fungsi distribusi normal dalam hal ini fungsi distribusi Beta, sehingga probabilitasnya juga demikian yang merupakan salah satu continous probability distribution. Penelitian menggunakan data dari hasil penelitian lapangan. Data yang diperoleh tersebut terlebih dahulu dibentuk dalam statistical data misalnya berupa lengkung normal yang sesuai dengan teori PERT, bahwa semua durasi tidak terlepas dan pola continous probability distribution sehingga penentuan setiap durasi tidak sembarang.

Fungsi distribusi Beta simetris pada nilai rata-ratanya. Hal ini merupakan asumsi PERT mengenai durasi aktivitas sebagai variabel acak yang mendekati distribusi normal ( Adrian, 1973,p.174 ). Penentuan probabilitas durasi aktivitas menggunakan central limit theorem, yakni suatu teori matematis yang menggabungkan aktivitas PERT dengan salah satu continous probability distribution, dalam hal ini distribusi Beta, untuk menentukan probabilitas durasi pada jalur kritis (Stevens,1990).

Central limit theorem menyatakan bahwa jika ukuran sampel besar, distribusinya mendekati normal, meskipun distribusi populasi awalnya bukan normal. Hal ini berarti walupun distribusi populasi adalah continous, diskret, simetris, maupun skewed, central limit theorem menetapkan selama varian populasi terhingga, distribusi sampel mendekati normal, jika ukuran sampel cukup besar. Asumsi PERT dianggap cukup konsisten dengan central limit theorem karena durasi aktivitas dianggap membentuk distribusi normal dengan anggapan bahwa durasi aktivitas adalah variable acak, dengan populasi terhingga pada eksperimen tertentu.

### **2.8.3 Langkah Analisa Data**

Penelitian di lapangan dilakukan pada setiap jenis pekerjaan pelaksanaan. Waktu pelaksanaan menjadi sumber untuk pengolahan data selanjutnya. Pengolahan data menggunakan metode statistic deskriptif, yaitu analisis yang bertujuan untuk menyimpulkan dan penjabaran aspek-aspek penting dari data. Pencatatan waktu dari hasil penelitian dilanjutkan dengan metode PERT. Perhitungan produktivitas juga membutuhkan data berat elemen pekerjaan yang diperoleh dari perhitungan kontraktor. Produktivitas merupakan rasio antara berat jam untuk setiap tenaga kerja (ton/jam/orang).

### **2.8.4 Statistik**

Data penelitian berupa durasi aktivitas pelaksanaan masing-masing elemen pekerjaan. Pengolahan dilakukan secara statistic deskriptif yang akan menghasilkan parameter-parameter sebagai berikut :

- 1. Standar deviasi (se), untuk menentukan to dan tp dengan probabilitas tertentu.
- 2. Nilai rata-rata (mean) adalah durasi aktivitas rata-rata yang terjadi sebenarnya.
- 3. Skewness merupakan indikator distribusi normal pada data. Nilai skewness terdiri dari dua, yaitu:
	- a. *Statistic of Skewness* adalah nilai yang menunjukan kesimetrisan distribusi normal. Nilai 0 menyatakan distribusi normal simetris. Nilai positif berarti grafik distribusi memiliki "ekor" panjang ke kanan, dan sebaliknya negatif memiliki "ekor" panjang ke kiri. Nilai Skewness lebih besar dari 1 menyatakan distribusi data memiliki perbedaan dengan distribusi normal ditinjau dari kesimetrisannya.
	- b. *Standar errort of skewness* merupakan nilai uji kenormalan suatu distribusi data. Nilai antara -2 sampai 2 menyatakan bahwa data tersebut diasumsikan berdistribusi normal.

#### **2.8.5 Pengolahan Metode PERT**

Metode PERT diawali dengan menentukan durasi to, tp, dan tm. Nilai to dan tp berdasarkan teori PERT terletak disekitar waktu rata-rata (tr). Probabilitas to dan tp dalam hal ini diasumsikan antara 90% sampai 95% dengan persamaan :

 $to = tr - z \, . \, se$  (2.5)

$$
tp = tr - z \, . \, se \tag{2.6}
$$

Keterangan :

to: optimistis time tp: pesimistis time tr: waktu rata-rata z: nilai dari tabel distribusi normal se: standard deviasi

Nilai z diperoleh dari tabel distribusi normal dengan probabilitas yang telah ditentukan. Nilai tm merupakan nilai yang dicari kemudian dikorelasikan terhadap te dengan kata lain te diketahui lebih dulu daripada tm. Persamaan probabilitas normal adalah :

$$
z = (tr - tc)/sc \tag{2.7}
$$

Keterangan:

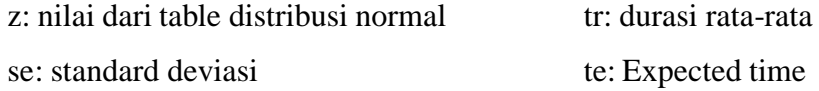

Nilai tr adalah waktu rata-rata yang dapat diasumsikan sebagai waktu rata-rata sebenarnya dari hasil penelitian dilapangan. Nilai se diketahui dari analisis statistik deskriptif. Nilai z diperoleh dari tabel distribusi normal dengan probabilitas tertentu. Nilai te dapat ditentukan dengan persamaan (2.7) karena ketiga parameter lainya telah

diketahui. Persamaan untuk menentukan te dalam metode PERT adalah sesuai dengan persamaan (2.2). Nilai tp, to, dan te telah diperoleh, sehingga dengan menggunakan persamaan tersebut nilai tm dapat ditentukan. Langkah awal metode PERT yakni penentuan to, tp, dan tm telah dicapai.

Nilai se dan ve menggambarkan variabilitas te yang diperoleh. Nilai se dan ve yang kecil menandakan suatu variabilitas yang kecil sehingga tingkat keyakinan te lebih tinggi dari se dan ve yang lebih besar. Nilai probabilitas yang digunakan sebagai acuan adalah probabilitas dengan nilai se dan ve yang terkecil karena dapat dianggap sebagai suatu probabilitas dengan tingkat keyakinan yang cukup tinggi.

### **2.9 Penelitian Terdahulu**

1. Kusnanto (Universitas Sebelas Maret) : "Penjadwalan Proyek Konstruksi Dengan Metode Pert (Studi Kasus Proyek pembangunan Gedung R.Kuliah dan Perpustakaan PGSD Kleco FKIP UNS TAHAP 1)"

Jadwal adalah penjabaran perencanaan proyek menjadi urutan langkahlangkah pelaksanaan pekerjaan untuk mencapai sasaran. Pada jadwal telah dimasukan faktor waktu. Metode menyusun jadwal yang terkenal adalah analisis jaringan (network), yang menggambarkan dalam suatu grafik hubungan urutan pekerjaan proyek. Pekerjaan yang harus mendahului atau didahului oleh pekerjaan lain diidentifikasi dalam kaitanya dengan waktu. Jaringan kerja ini sangat berguna untuk perencanaan dan pengendalian proyek

Penjadwalan adalah kegiatan untuk menentukan waktu yang dibutuhkan dan urutan kegiatan serta menentukan waktu proyek dapat diselesaikan (Ervianto, 2002: 154). Penjadwalan adalah berfikir secara mendalam melalui berbagai persoalan-persoalan, menguji jalur-jalur yang logis, serta menyusun berbagai macam tugas yang menghasilkan suatu kegiatan lengkap, dan menuliskan bermacam-macam kegiatan dalam rangka yang logis dan rangkaian waktu yang tepat (Luthan dan Syafiriadi, 2017: 8).

Penentuan tiga durasi ini menimbulkan berbagai macam durasi waktu, sehingga estimasi durasi aktivitas masing-masing perencana berbeda-beda karena perbedaan dalam menentukan to, tp, dan tm. Pengertian to, tp, dan tm menurut Adrian ( 1973,p.270 ) adalah:

- a. Durasi aktivitas pada CPM dapat dinyatakan sebagai durasi yang paling mungkin (tm) pada PERT. Durasi aktivitas sebenarnya akan menyimpang disekitar tm.
- b. Durasi optimis ( to ) adalah durasi yang terjadi saat semua kondisi yang mempengaruhi pelaksanaan konstruksi berada pada keadaan optimal.
- c. Durasi pesimis (tp) adalah durasi aktivitas yang dipengaruhi oleh keadaan yang menimbulkan masalah pada proyek.
- 2. Raden Aisyah Nur (Universitas Hasanuddin) : "Pengendalian Baiya dan Waktu Pada Proyek Penyelesaian Gedung Perawatan OBSGYN dan Anak (2 Lantai)"

Pada masa pelaksanaan proyek konstruksi sering terjadi ketidaksesuaian antara jadwal rencana dan realisasi di lapangan yang dapat mengakibatkan pertambahan waktu pelaksanaan dan pembengkakan biaya pelaksanaaan sehingga penyelesaian proyek menjadi terhambat. Penyebab keterlambatan yang sering terjadi adalah akibat pengaruh faktor cuaca, kurang memadainya kebutuhan pekerja, material ataupun peralatan, kesalahan perencana atau spesifikasi.

Keterlambatan dalam pelaksanaan proyek konstruksi dapat diatasi dengan melakukan percepatan dalam pelaksanaannya agar dapat mencapai target rencana. Namun dalam pengambilan tentu harus memperhatikan faktor pembiayaan sehingga hasil yang diharapkan yaitu biaya minimum tanpa mengabaikan mutu sesuai standar yang diinginkan. Salah satu metode percepatan durasi yang dapat digunakan adalah metode pertukaran waktu dan biaya atau time cost trade off.

Tujuan dari metode ini adalah mempercepat waktu pelaksanaan proyek dan menganalisis pengaruh waktu dapat dipersingkat dengan penambahan biaya sehingga dapat diketahui percepatan yang paling maksimum dan biaya yang paling minimum.Perhitungan dimulai dengan mencari lintasan kritis dan kemudian dilakukan crashing untuk mendapatkan cost slope. Selanjutnya penekan

durasi dimulai dari aktivitas yang memiliki cost slope terendah.Dari hasil kedua pemambahan jam lembur tersebut, penambahan 4 (empat) jam lembur lebih menguntungkan dari segi biaya dan waktu karena hanya terjadi peningkatan total biaya dalam jumlah yang relatif kecil dan efisiensi waktu yang dihasilkan lebih tinggi dibanding pada penambahan 7 (tujuh) jam lembur.

3. Hendro Syahputra (Universitas Muhammadiyah Yogyakarta) : "Studi Optimasi Waktu dan Biaya dengan Metode TCTO (Trime Cost Trade Off Pada Proyek Konstruksi"

Waktu dan biaya sangat berpengaruh terhadap keberhasilan dan kegagalan suatu proyek. Tolak ukur keberhasilan proyek biasanya dilihat dari waktu penyelesaian yang singkat dengan biaya yang minimal tanpa meninggalkan mutu hasil pekerjaan. Pengelolaan proyek secara sistematis diperlukan untuk memastikan waktu pelaksanaan proyek sesuai dengan kontrak atau bahkan lebih cepat sehingga biaya yang dikeluarkan bisa memberikan keuntungan. Dan juga menghindarkan dari adanya denda akibat keterlambatan penyelesaian proyek. Penelitian ini membahas mengenai analisa percepatan waktu dan biaya proyek pada Pelaksanaan Pekerjaan Pembangunan Jalan Baru Lingkar Sumpiuh– Kabupaten Cilacap dengan metode penambahan jam kerja (lembur) alat dan penambahan alat berat secara matematis dengan menggunakan program Microsoft Project 2010, dan tidak meninggalkan unsur penambahan jam kerja (lembur) tenaga kerja dan penambahan tenaga kerja, serta membandingkan hasil antara biaya denda dengan perubahan biaya sesudah penambahan jam kerja (lembur) alat dan penambahan alat berat.

Hasil penelitian ini menunjukkan bahwa (1) waktu dan biaya total proyek pada kondisi normal sebesar 175 hari dengan biaya Rp.53.396.097.358. (2) Waktu dan biaya total proyek pada penambahan 1 jam kerja lembur didapatkan durasi crashing 115 hari dengan biaya sebesar Rp.52.693.368.826, untuk penambahan 2 jam kerja lembur sebesar 73 hari dengan biaya sebesar Rp.52.377.259.222, dan untuk penambahan 3 jam kerja lembur sebesar 42 hari dengan biaya Rp.52.214.104.269. (3)Waktu dan biaya total proyek pada

penambahan alat akibat durasi dari waktu lembur 1 jam didapatkan durasi crashing 115 hari dan dengan biaya sebesar Rp52.507.659.720, untuk penambahan alat akibat durasi dari waktu lembur 2 jam sebesar 73 hari dengan biaya sebesar Rp51.871.705.030 dan penambahan alat akibat durasi dari waktu lembur 3 jam sebesar 42 hari dengan biaya Rp51.413.419.728. (4) Berdasarkan penambahan jam lembur dengan penambahan alat yang paling efektif adalah penambahan alat akibat durasi dari waktu lembur 3 jam, karena menghasilkan biaya termurah sebesar Rp51.413.419.728 dengan durasi sebesar 42 hari. (5) Biaya mempercepat durasi proyek pada penambahan jam lembur atau penambahan alat berat lebih murah dibandingkan dengan biaya yang harus dikeluarkan apabila proyek mengalami keterlambatan dan dikenakan denda.

4. Adi Suryono (Universitas Muhammadiyah Surakarta) : "Analisis Perencanaan Proyek Pembangunan Wisma Wali Santri Assalaam Dengan Microsoft Project 2003"

Proyek merupakan suatu rangkaian kegiatan yang hanya terjadi sekali, dimana pelaksanaannya sejak awal sampai akhir dibatasi oleh kurun waktu tertentu. Manajemen proyek adalah salah satu cara yang ditawarkan untuk metode pengelolaan yang dikembangkan secara intensif untuk menghadapi kegiatan khusus yang berbentuk proyek. Pemilihan metode penjadwalan yang tepat akan sangat membantu dalam perencanaan dan pengendalian proyek agar proyek dapat berjalan dengan baik. Banyak metode digunakan dalam penjadwalan proyek, di antaranya CPM, Gantt Chart, PERT. Penelitian ini mengunakan metode PERT karena pelaksanaan proyek konstruksi bersifat probabilistik sehingga dapat diketahui waktu optimis, expected, pesimis serta dapat diketahui biaya masingmasing kegiatan. Dalam penelitian ini menggunakan alat bantu berupa soft ware Microsoft Project 2003 untuk membantu memecahkan masalah penjadwalan. Perencanaan proyek pembangunan gedung Wisma Wali Santri Assalaam Surakarta dijadwalkan selesai pada pertengahan Desember 2006 atau dengan kata lain rencana awal umur proyek adalah 50 minggu (proyek dimulai 30 Desember 2005). Namun pada bulan Agustus pihak owner menginginkan proyek

pembangunan gedung Wisma Wali Santri Assalaam Surakarta dapat di selesaikan pada awal Bulan Nopember 2015.

Dengan bantuan MS. Project 2003 jadwal yang sudah ada di update guna menyesuaikan dengan rencana baru penyelesaian umur proyek yang lebih pendek dari rencana semula. Dari pengolahan tersebut diketahui bahwa rencana dasar pemendekan umur proyek sebelum menggunakan metode PERT diperlukan tambahan biaya tenaga kerja sebesar Rp 1.016.740,00. dengan dua jalur kritis, pertama pekerjaan pada lantai 1 berupa pekerjaan pasangan & plasteran, pekerjaan pengecatan. Kedua pekerjaan pada lantai 2 pekerjaan pasangan & plasteran, pekerjaan pengecatan. Sedangkan pemendekan umur proyek setelah di olah dengan metode PERT diperlukan tambahan biaya tenaga kerja sebesar Rp. 994.740,00. dengan satu jalur kritis yaitu pekerjaan pasangan & plasteran, pekerjaan pengecatan pada lantai 2. Kendala yang di hadapi adalah tidak dapat dilakukan lembur dan produktifitas tenaga kerja sedikit menurun karena kegiatan proyek bersamaan dengan bulan Ramadhan.

### **BAB 3**

## **METODOLOGI PENELITIAN**

### **3.1 Bagan Alir Penelitian**

Dalam penelitian perbandingan moda transportasi air, peneliti menggunakan bagan alir penelitian berikut ini.

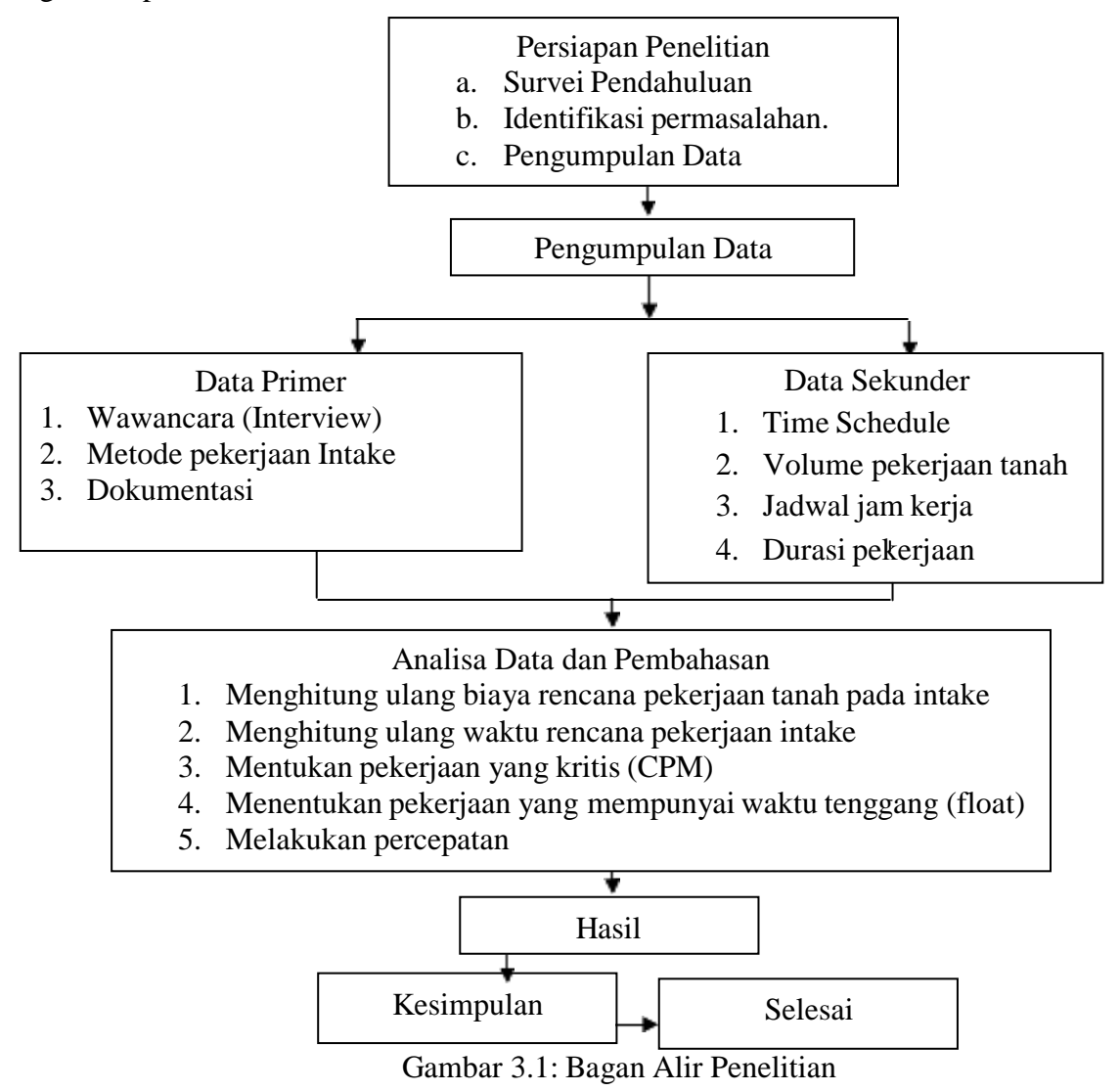

### **3.2 Lokasi dan Waktu Penelitian**

### **3.2.1 Lokasi**

Lokasi penelitian terletak pada Jl. Tumpatan Nibung, Kec. Batang Kuis, Kabupaten Deli Serdang, Sumatera Utara 20552. Kabupaten Deli Serdang merupakan salahsatu kabupaten yang berada di Kawasan Pantai Timur Sumatera Utara terletak diantara  $2^0$  57" LU dan  $3^0$  16" LS dan 980 33" – 99<sup>0</sup> 27" BT dengan ketinggian antara 0 – 500 m diatas permukaan laut. Dengan luas wilayah 2.497,72 Km2 atau 3,48% luas Provinsi Sumatera Utara. Seacara geografis Lokasi Bendung Serdang direncanakan berada pada koordinat 03<sup>0</sup>36'47,83" LS dan 98<sup>0</sup>50'11,70" BT dan secara administratif masuk wilayah desa Araskabu, Kecamatan Beringin, Kabupaten Deli Serdang. Sedangkan Daerah Irigasi Serdang masuk dalam 3 (tiga) Kecamatan, yaitu kecamatan Batang Kuis, Kecamatan Beringin dan Kecamatan Pantai Labu.

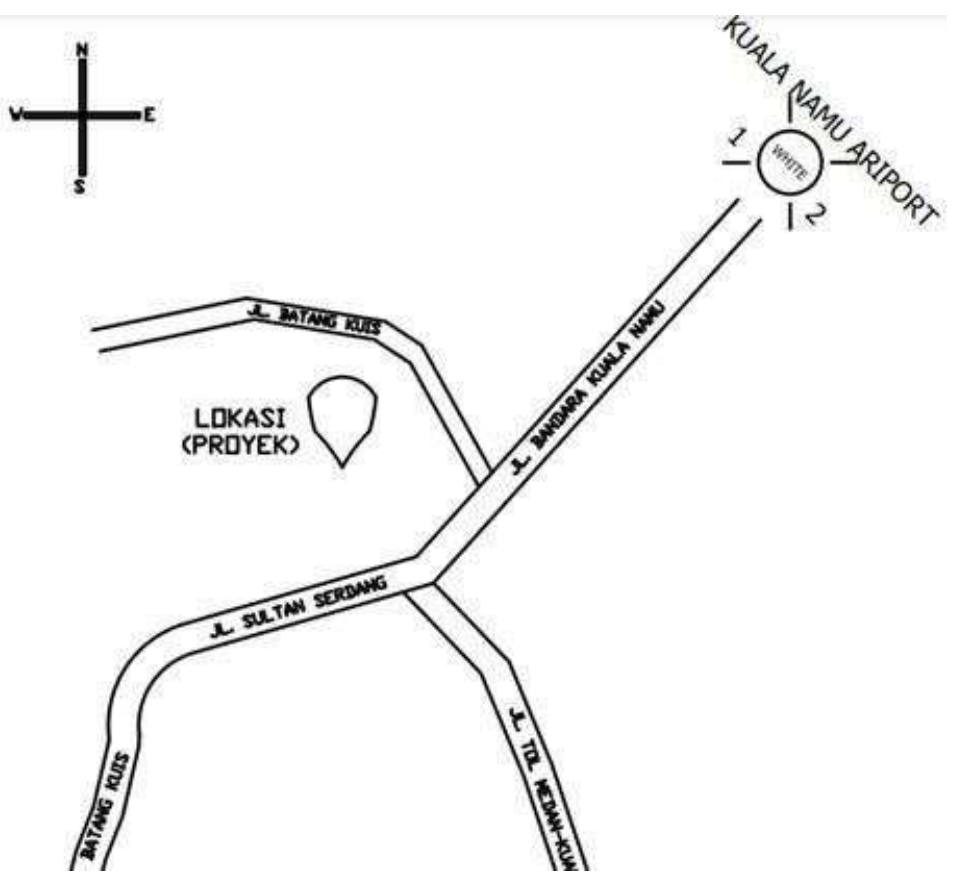

Gambar 3.2: Lokasi Penelitian
## **3.2.2 Waktu Penelitian**

Survei dilakukan pada tanggal 03 Desember 2020 yaitu pukul 09.00-12.00 untuk pagi hari, pukul 14.00-17.00. Adapun data yang diperolah berupa data Wawancara, metode pekerjaan intake dan RAB.

#### **3.3 Metode Penelitian**

Penelitian bertujuan untuk Menentukan apakah pelaksanaan proyek pembangunan bendung Daerah Irigasi Serdang sudah sesuai rencana atau tidak, ditinjau dari segi waktu maupun biaya dan Menganalisis besar perkiraan biaya akhir proyek pembangunan Bendung Daerah Irigasi Serdang yang dibutuhkan untuk penyelesaian proyek bila kondisi pelaksanaan proyek seperti saat peninjauan menggunakan metode PERT. Analisis data menggunakan metode analitis dan deskriptif. Analitis berarti data yang sudah ada diolah sedemikian rupa sehingga menghasilkan hasil akhir yang dapat disimpulkan. Sedangkan deskriptif maksudnya adalah dengan memaparkan masalah-masalah yang sudah ada atau tampak serta kesimpulan dari hasil analisis.

## **3.4 Pengumpulan Data**

Penelitian ini bertujuan untuk Menentukan apakah pelaksanaan proyek pembangunan bendung Daerah Irigasi Serdang sudah sesuai rencana atau tidak, ditinjau dari segiwaktu maupun biaya dan Menganalisis besar perkiraan biaya akhir proyek pembangunan bendung Daerah Irigasi Serdang yang dibutuhkan untuk penyelesaian proyek bila kondisi pelaksanaan proyek seperti saat peninjauan menggunakan metode PERT. Untuk mendukung analisa tersebut, penulis mengambil contoh sebagai studi kasus yaitu Proyek Pembangunan Bendung Daerah Irigasi Serdang, Deli Serdang, Sumatera Utara.

Untuk mempermudah analisis, dalam penentuan durasi diperlukan data-data skunder yang berkaitan langsung dengan proyek tersebut, seperti: shop drawing dan time schedule. Sedangkan data primer yang diperlukan adalah durasi optimistis dan durasi pesimistis yang diperoleh dari hasil interview kepada pihak kontraktor.

#### **3.5 Teknik Pengumpulan Sampel**

Data dalam penelitian ini adalah data sekunder yang diperoleh dari kontraktor pelaksana meliputi Shop Drawing dan Time Schedule, yang diperoleh dari kontraktor pengawas. Data-data tersebut diperoleh pada saat penulis melaksanakan Penelitian (Survei) di Proyek Pembangunan Bendung Daerah Irigasi Serdang, Deli Serdang, Sumatera Utara. Sedangkan data optimistis time dan pesimistis time diperoleh dari hasil interview terhadap pihak kontraktor.

### **3.6 Analisa Data**

Data terkait yang telah dikumpulkan diolah dan dianalisis dengan tahapan sebagai sebagai berikut:

- 1. Menyusun jaringan kerja dan hubungan saling ketergantungan (network diagram)
- 2. Menghitung durasi kegiatan berdasarkan produktivitas pekerja.
- 3. Menentukan tiga asumsi durasi aktivitas yaitu: optimistis time, most likely time, dan pesimistis time.
- 4. Menghitung rata-rata durasi dengan formula : te =  $(to + 4m + tp)/6$
- 5. Menghitung standar deviasi masing-masing kegiatan dengan formula :  $se = (tp$ to)/6
- 6. Menghitung varians menggunakan formula:  $ve = \{(tp-to)/6\}2$
- 7. Menentukan lintasan kritis dari digram network.
- 8. Membuat kurva S dari durasi probabilitas

## **3.7 Pengumpulan Data**

#### **3.8 Data Primer**

Data primer diperoleh dari hasil wawancara dan survei. Data primer ini dikumpulkan melalui wawancara dilapangan dengan kontraktor dan konsultan pelaksana, lalu melihat langsung metode pekerjaan intake dan jumlah titik yang akan di kerjakan.

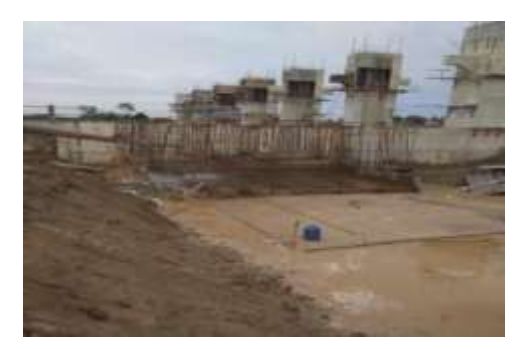

Gambar 3.3 Intake (Sumber: Penelitian 2021)

Adapun wawancara langsung dilakukan bersama dengan PEM (Product Engineering Manager) atau sering disebut dengan kepala pelaksana lapangan yaitu Bapak Rob'an Ghofur.

# **3.9 Data Skunder**

Berikut ini adalah data skunder yang di peroleh langsung dari PT. Adhi Karya – PT. Minarta, KSO)

Tabel 3.1: Biaya dan Volume Pekerjaan Intake (PT. Adhi Karya – PT. Minarta, KSO)

| Jenis Pekerjaan                   | Rencana   | Perubahan    | Kontrak       |
|-----------------------------------|-----------|--------------|---------------|
| Pekerjaan                         | Kuantitas | Harga Satuan | Jumlah Harga  |
| <b>IV PEKERJAAN INTAKE</b>        |           |              |               |
| A. PEKERJAAN TANAH                |           |              |               |
| Pembersihan dan stripping         |           | 7.940,00     |               |
| koreskan                          |           |              |               |
| dan<br>Tebas<br>tebang            | 7.276,83  | 6.700,00     | 48.754.761,00 |
| membersihkan                      |           |              |               |
| Galian<br>jarak<br>tanah<br>tanpa |           | 19.720,00    |               |
| $0 - 100$<br>angkut (penghamparan |           |              |               |
| m)                                |           |              |               |

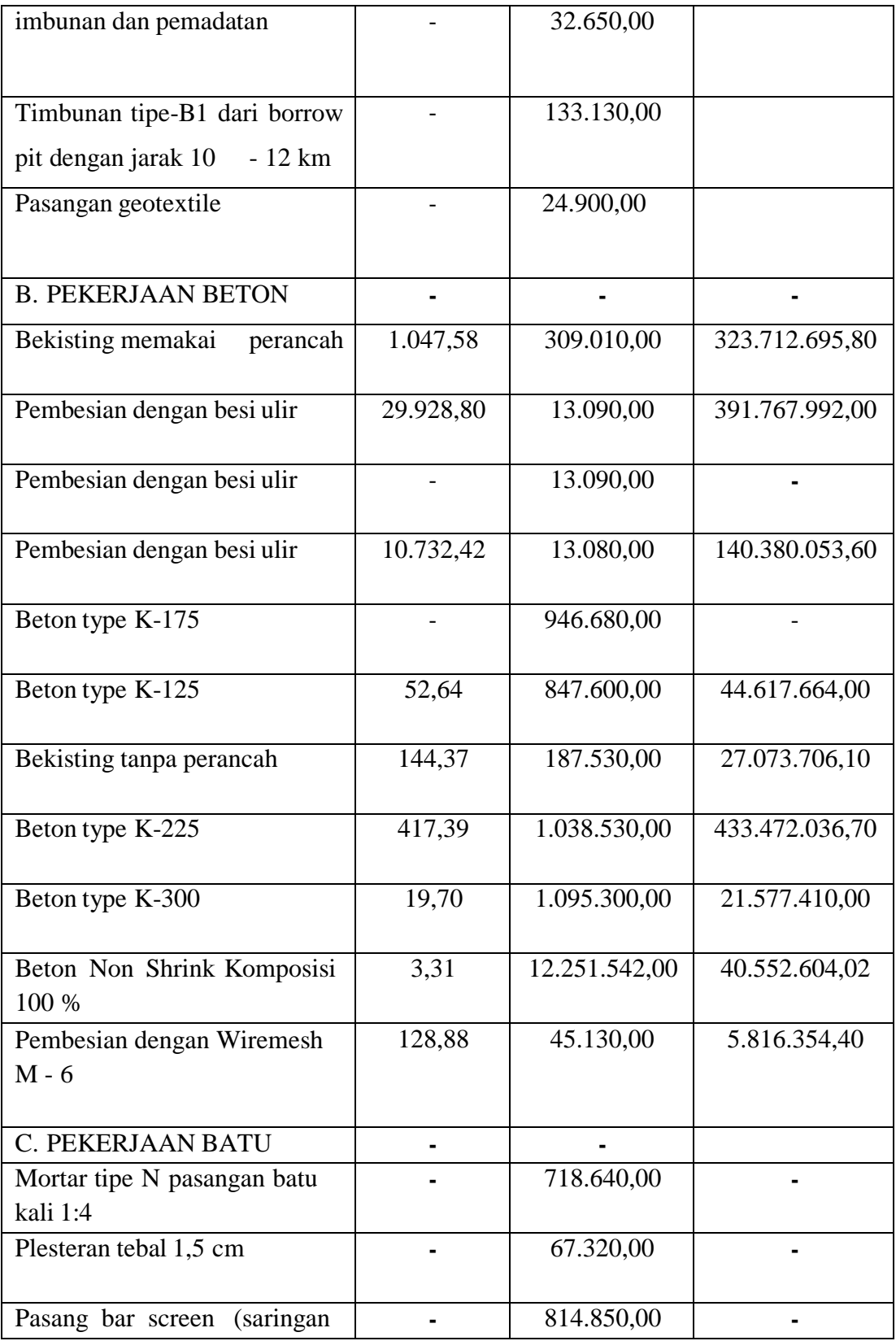

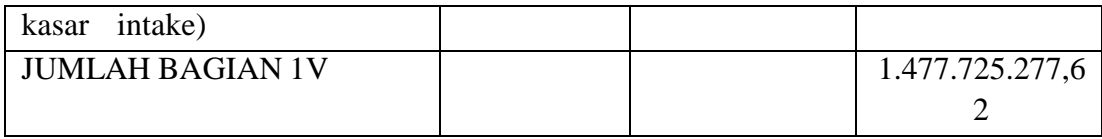

Data diatas diperoleh langsung dari kontraktor PT. Adhi Karya dan PT. Minarta, dalam hal ini proyek tersebut mempunyai dua perusahaan pelakasana (Kerja sama operasional).

# **3.10 Skema Analisa Data**

Berikut merupakan urutan penjadwalan ulang dengan menggunakan metode PERT:

- 1. Memulai menganalisis penjadwalan proyek
- 2. Melakukan studi literatur yang berkaitan dengan penjadwalan dan metode PERT
- 3. Memasukkan data-data yang telah didapat:
	- a. Data Primer berupa hasil wawancara dengan pihak kontraktor
	- b. DataSekunder berupa penjadwalan,kurva S aktual,dan laporan mingguan
- 4. Menganalisis data laporan hasil wawancara untuk memperoleh durasi tercepat, terlama, paling mungkin dan durasi rata-rata (mean) dari setiap pekerjaan proyek dengan metode PERT yang dibantu aplikasi software Microsoft Project 2016
- 5. Menyusun urutan atau hubungan antar kegiatan berdasarkan urutan ketergantungan. Tahap penentuan hubungan antar kegiatan ini dapat dilakukan dengan bantuan aplikasi software Microsoft Project 2016 dengan cara memasukkan kegiatan pendahulu di kolom predecessor.
- 6. Menentukan umur proyek dengan memasukkan data ke dalam aplikasi software Microsoft Project 2016 yang berupa urutan kegiatan, durasi masingmasing kegiatan dan hubungan kerja yang nantinya menghasilkan umur proyek dalam bentuk gantt chart .
- 7. Menentukan lintasan kritis dan non kritis pada penjadwalan proyek
- 8. Membuat kurva s dari masing-masing durasi penjadwalan

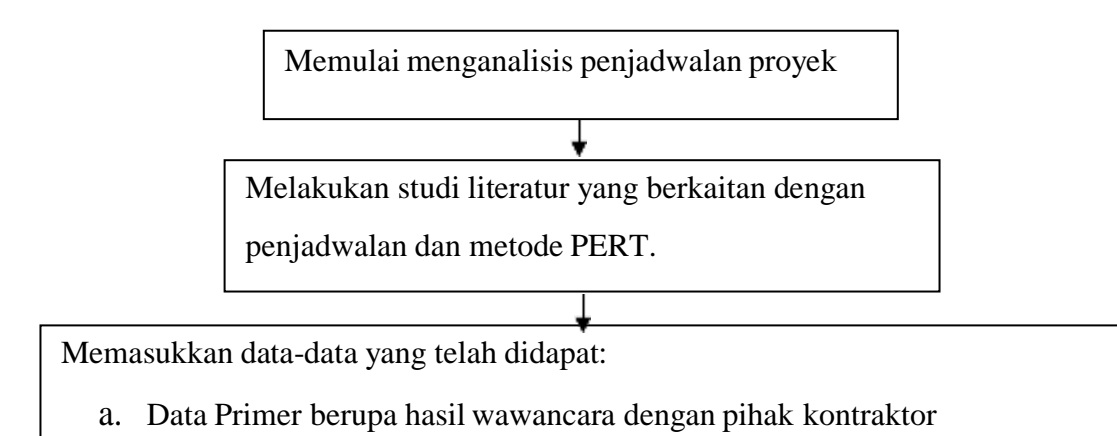

b. DataSekunder berupa penjadwalan,kurva S aktual,dan laporan mingguan

Menganalisis data laporan hasil wawancara untuk memperoleh durasi tercepat, terlama, paling mungkin dan durasi rata-rata (mean) dari setiap pekerjaan proyek dengan metode PERT yang dibantu aplikasi software Microsoft Project 2016

Menyusun urutan atau hubungan antar kegiatan berdasarkan urutan ketergantungan. Tahap penentuan hubungan antar kegiatan ini dapat dilakukan dengan bantuan aplikasi software Microsoft Project 2016 dengan cara memasukkan kegiatan pendahulu di kolom predecessor

Menentukan umur proyek dengan memasukkan data ke dalam aplikasi software Microsoft Project 2016 yang berupa urutan kegiatan, durasi masingmasing kegiatan dan hubungan kerja yang nantinya menghasilkan umur proyek dalam bentuk gantt chart

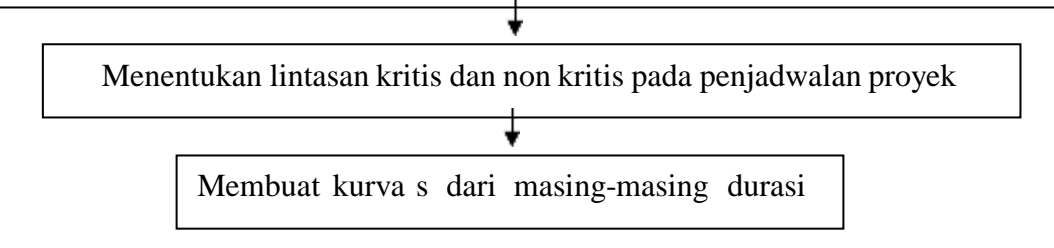

Gambar 3.4: Skema Analisa Data (PERT) (Sumber: Sipilmanajamen.com)

### **3.11 Langkah Metode PERT**

Garis besar Metode PERT dan CPM hamper sama dalam pengelolaan jaringannya. Perbedaannya terdapat pada penentuan durasi aktivitas dan durasi jalur kritis. Garis besar Metode PERT adalah sebagai berikut:

- 1. Penentuan aktivitas beserta durasinya. PERT menggunakan tiga asumsi durasi aktivitas, yakni to (optimistic time), tp (pessimistic time), dan tm (most likely time).
- 2. Korelasi waktu dengan continous distribution, serta menentukan expected time (te), standar deviasi (se), dan varian (ve).
- 3. Expected time (te) ditentukan sebagai durasi aktivitas, kemudian dicari jalur kritis seperti halnya pada CPM.
- 4. Tentukan durasi proyek dari lintasan kritis tersebut (Stevens, 1990, pp.142143) Hal-hal diatas memberi pemahaman terhadap PERT bahwa durasi aktivitas merupakan hal yang probabilistik. Asumsi PERT yang harus dilakukan adalah:
	- a. Masing-masing durasi aktivitas ditunjukan sebagai continous probability distribution dengan durasi rata-rata, standar deviasi, dan varian yang dapat ditentukan.
	- b. Distribusi dari durasi jalur kritis dapat ditentukan dari durasi rata-rata, dan varian jalur kritis.

Penentuan to, tp, dan tm merupakan langkah awal dari PERT, karena ketiga asumsi waktu ini menentukan te. Tiga durasi tersebut diasumsikan sebagai fungsi atau generalisasi dari distribusi beta dengan variable durasi aktivitas yang berarti durasi PERT merupakan statistical data tidak keluar dari daerah distribusinya. Fungsi distribusi beta digunakan sebagai dasar untuk menentukan durasi (te) , standar deviasi (se), dan varian (ve) PERT sebagai berikut:

$$
te = (to + 4m + tp)/6. \t(2.2)
$$

$$
se = (tp-to)/6 \tag{2.3}
$$

$$
ve = \{ (tp-to)/6 \} 2 \tag{2.4}
$$

Keterangan:

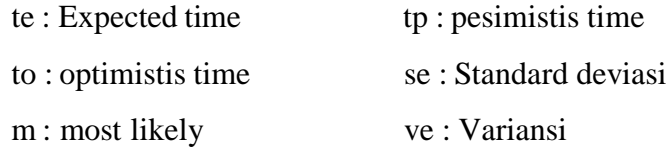

Perumusan tersebut menunjukan bahwa durasi aktivitas diasumsikan sebagai continous probability distribution yaitu distribusi beta. Arti se dan ve adalah sebagai indikator tingkat variabilitas te yang kita peroleh. te adalah durasi proyek yang diinginkan merupakan jumlah dari te jalur kritis. ve merupakan jumlah ve jalur kritis, demikian juga halnya se yang keduanya adalah gambaran variabilitas dari te. Perhitungan dimungkinkan adanya dua atau lebih jalur kritis, sehingga sebagai te dipilih jalur kritis dengan ve paling besar.

# **BAB 4**

# **ANALISA DATA**

#### **4.1 Analisa Data**

#### **4.1.1 Penyusunan Jaringa PDM**

1. Mengidentifikasi dan mengelompokkan lingkup kerja proyek

Mengidentifikasi pekerjaan yang akan dianalisa adalah kegiatan yang pertama kali dilakukan untuk menyusun jaringan kerja PDM, dalam hal ini :

Nama Proyek : Proyek Pembangunan Bendung Daerah Irigasi Serdang Kontraktor : PT. Adhi Karya – PT. Minart, KSO

Setelah mengidentifikasi dan memperoleh data dari Proyek yang akan dianalisa, kemudian menentukan lingkup kerja proyek. Pengkajian lingkup proyek ini berdasarkan penampakan fisik urutan pelaksanaan pekerjaan yang juga disesuaikan dengan urutan pekerjaan berdasarkan Time Schedule yang sudah dibuat pelaksana. Urutan pekerjaan berdasarkan Time Schedule Pelaksanaan Proyek adalah:

#### Pekerjaan Intake

- a. Pekerjaan Tanah
	- 1. Pembersihan dan stripping / koreskan
	- 2. Tebas tebang dan membersihkan
	- 3. Galian tanah tanpa jarak angkut (penghamparan 0-100 m)
	- 4. Timbunan dan pemadatan
	- 5. Timbunan tipe-B1 dari borrow pit dengan jarak 10 12 km
	- 6. Pasangan geotextile
- b. Pekerjaan Beton
	- 1. Bekisting memakai perancah
	- 2. Pembesian dengan besi ulir
	- 3. Pembesian dengan besi ulir
	- 4. Pembesian dengan besi ulir
- 5. Beton type K-175
- 6. Beton type K-125
- 7. Bekisting tanpa perancah
- 8. Beton type K-225
- 9. Beton type K-300
- 10. Beton Non Shrink Komposisi 100 %
- 11. Pembesian dengan Wiremesh M 6
- c. Pekerjaan Batu
	- 1. Mortar tipe N pasangan batu kali 1:4
	- 2. Plesteran tebal 1,5 cm
	- 3. Pasang bar screen (saringan kasar intake)
- 2. Menghitung Produktivitas tenaga kerja dan durasi pada masing-masing kegiatan.

Untuk menyusun jaringan kerja dibutuhkan durasi dari masing-masing kegiatan tersebut. Perhitungan durasi tiap-tiap kegiatan didasarkan pada volume pekerjaan, jumlah kebutuhan tenaga kerja, dan produktivitas tenaga kerja. Untuk mendapatkan angka produktivitas tenaga kerja dibutuhkan data harga borongan pekerjaan dan upah harian tenaga kerja. Harga borongan tenaga kerja dan upah harian tenaga kerja didapat dari dokumen kontrak. Rumus yang digunakan dalam perhitungan produktivitas tenaga kerja adalah sebagai berikut:

 $Productivitas =$ Upah Harian Perkelompok tenaga kerja Harga borongan

Contoh Perhitungan produktivitas tenaga kerja :

a. Bekisting memakai perancah

Berdasarkan analisa SNI untuk 1 m3 pekerjaan batu kosong dibutuhkan : Tenaga

Pekerja 0,660 Oh

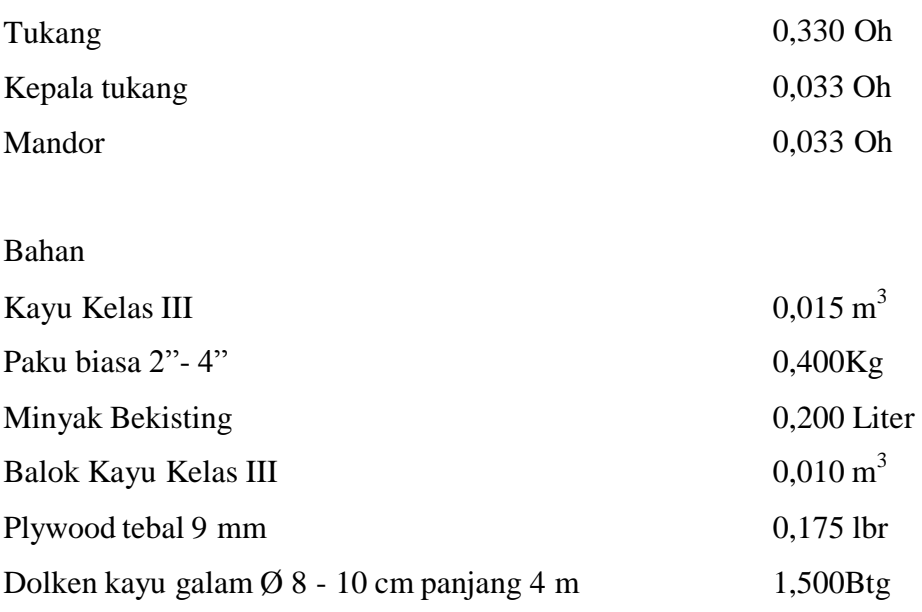

Data :

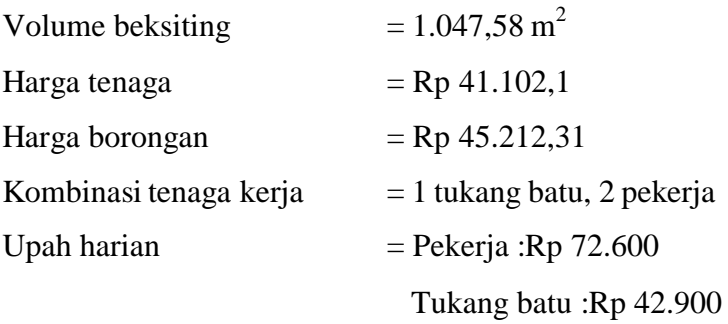

$$
Productivitas = \frac{1 \times (72.600) + 2 \times (42.900)}{45.212,31} = 3,503 m2 per hari
$$

Produktivitas 1 tukang batu dan 2 pekerja adalah 3,503 m<sup>2</sup> per hari. Maka dapat dikatakan bahwa dalam satu hari 1 tukang batu dan 2 pekerja dapat menyelesaikan 3,503 m<sup>2</sup> pekerjaan batu kosong. Setelah dihitung angka produktivitas dalam sehari, maka dapat dihitung kurun waktu (durasi) masingmasing kegiatan berdasarkan rumus:

 $Durasi = \frac{Volume\ Pekerjaan}{\sqrt{2\pi}}$ Produktivitas x jumlah group pekerjaan

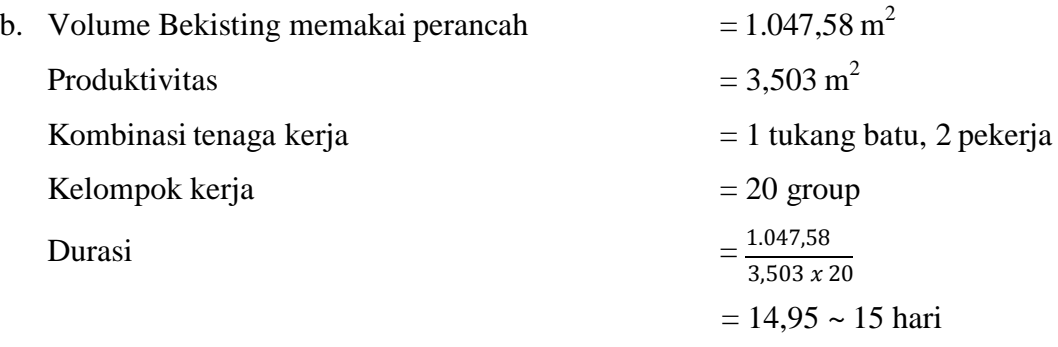

Setelah mendapatkan Durasi dari masing-masing kegiatan kemudian menentukan optimistis time dan pesimistis time. Dalam hal ini penulis melakukan interview kapada bapak Handoyo selaku kontraktor yang menangani proyek yang bersangkutan. Dalam interview tersebut didapat data sebagai berikut:

| N <sub>o</sub> | Uraian Pekerjan                               | tm             | to             | tp             |
|----------------|-----------------------------------------------|----------------|----------------|----------------|
|                |                                               | (hari)         | (hari)         | (hari)         |
| A              | Pekerjaan Tanah                               |                |                |                |
| $\mathbf{1}$   | Pembersihan dan stripping / koreskan          | 9              | 9              | 10             |
| $\overline{2}$ | Tebas tebang dan membersihkan                 | 6              | 6              | $\tau$         |
| 3              | Galian tanah tanpa jarak angkut               | 10             | 11             | 15             |
|                | (penghamparan 0-100 m)                        |                |                |                |
| $\overline{4}$ | Timbunan dan pemadatan                        | 13             | 10             | 13             |
| 5              | Timbunan tipe-B1 dari borrow pit dengan jarak | 6              | 6              | 7              |
|                | $10 - 12 \text{ km}$                          |                |                |                |
| 6              | Pasangan geotextile                           | 5              | 3              | 7              |
| B              | Pekerjaan Beton                               |                |                |                |
| $\mathbf{1}$   | Bekisting memakai<br>perancah                 | 18             | 12             | 20             |
| $\overline{2}$ | Pembesian dengan besi ulir                    | 14             | 17             | 14             |
| 3              | Pembesian dengan besi ulir                    | 14             | 14             | 15             |
| $\overline{4}$ | Beton type K-175                              | 3              | $\overline{2}$ | $\overline{2}$ |
| 5              | Beton type K-125                              | $\overline{2}$ | $\overline{2}$ | 3              |

Tabel 4.1: Data optimistis time (to), most likely (tm) dan pesimistis time (tp).

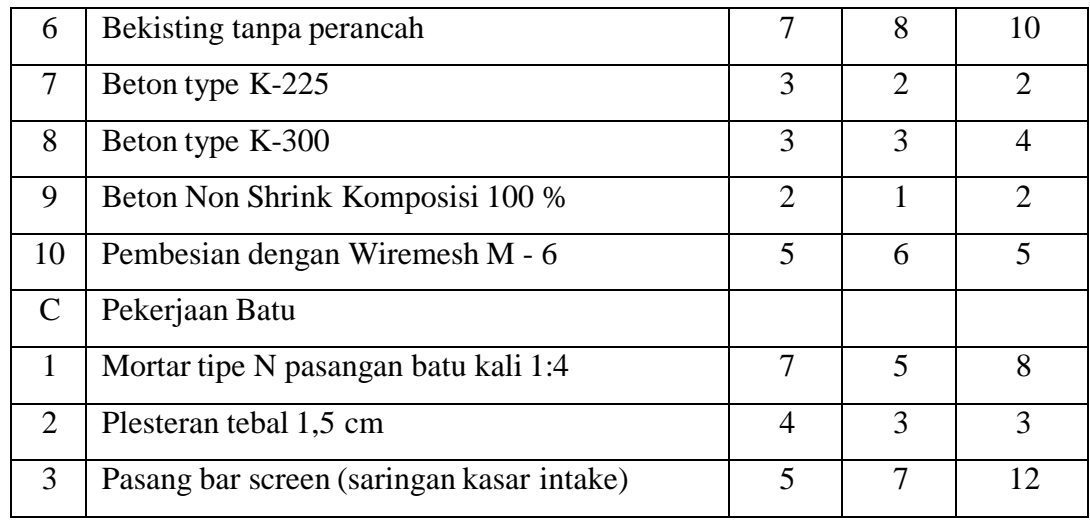

Sumber: Hasil interview dengan pihak kontraktor

Data ditas diperoleh langsung dari wawancara dengan Scheduler proyek pembangunan bendung Daerah Irigasi Serdang bapak Rizky Hariyadi S.T di bawah persuahan PT. Adhi Karya

3. Menentukan rata-rata dari ketiga durasi aktivitas (te)

Rata-rata dari ketiga durasi aktivitas inilah yang nanti akan digunakan dalam penyusunan jaringan kerja PDM. Formula yang digunakan dalam menghitung ratarata durasi aktivitas tersebut adalah:

Rata-rata durasi (te) =  $(to + 4m +tp)/6$ 

Dimana: to : optimistis time (hari)

m : Most likely / durasi yang paling mungkin terjadi (hari)

tp : Pesimistis time (hari)

Perhitungan rata-rata durasi aktivitas (te) adalah sebagai berikut:

- Pekerjaan Tanah
- a. Pembersihan dan stripping / koreskan
	- to  $= 9$  $m = 9$  $tp = 10$

maka (te)  $= (to + 4m + tp)/6$  $=(9+(4x9) + 10)/6$  $= 9,16$  hari

- b. Tebas tebang dan membersihkan
	- to  $= 6$  $m = 6$  $tp = 7$

maka (te)  $= (to + 4m + tp)/6$  $= (6+(4x6) + 7)/6$  $= 6,16$  hari

c. Galian tanah tanpa jarak angkut (penghamparan 0-100 m)

to = 11  
\nm = 10  
\ntp = 15  
\nmaka (te) = 
$$
(to + 4m + tp)/6
$$
  
\n=  $(11+(4x10) + 15)/6$   
\n= 11 hari

d. Timbunan dan pemadatan

 $to = 10$  $m = 13$  $tp = 13$ maka (te)  $= (to + 4m + tp)/6$  $=(10+(4x13)+13)/6$  $= 12,5$  hari

e. Timbunan tipe-B1 dari borrow pit dengan jarak 10 - 12 km

to  $= 6$  $m = 6$  $tp = 7$ maka (te)  $= (to + 4m + tp)/6$  $= (6+(4x6) + 7)/6$  $= 6,16$  hari

- f. Timbunan tipe-B1 dari borrow pit dengan jarak 10 12 km
	- to  $= 3$  $m = 5$  $tp = 7$ maka (te)  $= (to + 4m + tp)/6$  $= (3+(4x5) + 7)/6$  $= 5$  hari
- Pekerjaan Beton
- a. Bekisting Memakai Perancah
	- to  $= 12$  $m = 18$  $tp = 20$ maka (te)  $= (to + 4m + tp)/6$  $=$  (12+(4x18) + 20) /6 = 17,3 hari
- b. Pembesian dengan Besi Ulir
	- to  $= 17$  $m = 14$  $tp = 14$ maka (te)  $= (to + 4m + tp)/6$  $=$  (17+(4x14) + 14) /6  $= 14,5$  hari
- c. Pembesian dengan Besi Ulir
	- to  $= 14$  $m = 14$  $tp = 15$ maka (te)  $= (to + 4m + tp)/6$  $=$  (14+(4x14) + 15) /6 = 14,16 hari
- d. Beton type K -175  $to = 2$  $m = 3$  $tp = 2$ maka (te)  $= (to + 4m + tp)/6$  $=(2+(4x3)+2)/6$  $= 2.7$  hari
- e. Beton type K -125  $to = 2$  $m = 2$  $tp = 3$ maka (te)  $= (to + 4m + tp)/6$  $=(2+(4x2)+3)/6$  $= 2,16$  hari
- f. Bekisting tanpa perancah
	- $to = 8$  $m = 7$  $tp = 10$ maka (te)  $= (to + 4m + tp)/6$  $= (8+(4x7) +10)/6$ = 7,6 hari
- g. Beton type K -225  $to = 2$  $m = 3$  $tp = 2$ maka (te)  $= (to + 4m + tp)/6$  $=(2+(4x3)+2)/6$  $= 2,16$  hari

h. Beton type K -300

 $to = 3$  $m = 3$  $tp = 4$ maka (te)  $= (to + 4m + tp)/6$  $=(3+(4x3)+4)/6$ = 3,16 hari

i. Beto n Non Shrink Komposisi 100 %

 $to = 1$  $m = 2$  $tp = 2$ maka (te)  $= (to + 4m + tp)/6$  $=$   $(1+(4x2) +2)/6$  $= 1,8$  hari

- j. Pembesian dengan Wiremesh M 6
	- $to = 6$  $m = 5$  $tp = 5$ maka (te)  $= (to + 4m + tp)/6$  $= (6+(4x5) +5)/6$  $= 3.5$  hari
- Pekerjaan Batu
- a. Mortar tipe N pasangan batu kali 1:4

 $to = 5$  $m = 7$  $tp = 8$ maka (te)  $= (to + 4m + tp)/6$  $= (5+(4x7) +8)/6$  $= 6,83$  hari

b. Plesteran tebal 1,5 cm

 $to = 3$  $m = 4$  $tp = 3$ maka (te)  $= (to + 4m + tp)/6$  $=(3+(4x4) +3)/6$ = 3,66 hari

c. Pasang bar screen (saringan kasar intake)  $to = 7$  $m = 5$  $tp = 12$ maka (te)  $= (to + 4m + tp)/6$  $=(7+(4x5)+12)/6$  $= 6,5$  hari

4. Menghitung standart deviasi dan variance

Setelah menghitung rata-rata durasi aktivitas, dilanjutkan dengan perhitungan standart deviasi dan variance. Formula yang digunakan dalam perhitungan standart deviasi dan variance adalah sebagai berikut:

Standard deviation  
\n
$$
= (tp - to)/6
$$
\n
$$
= (se)2
$$

Perhitungan Standart deviasi dan variance adalah sebagai berikut:

- Pekerjaan Tanah
- a. Pembersihan dan stripping / koreskan (deviasi dan variance)

```
to = 9m = 9tp = 10maka: Standart Deviasi (Se) = (tp - to)/6= (10-9)/6= 0.17 hari
Variance (Ve) = (Se)^2=(0,17)^2= 0,028
```
b. Tebas tebang dan membersihkan (deviasi dan variance)

```
to = 6m = 6tp = 7maka: Standart Deviasi (Se) = (tp - to)/6= (7-6) / 6= 0.17 hari
Variance (Ve) = (Se)^2=(0,17)^2= 0,028
```
- c. Galian tanah tanpa jarak angkut (penghamparan 0-100 m) (deviasi dan variance)
	- to  $= 11$  $m = 10$  $tp = 15$

maka: Standart Deviasi (Se) =  $(tp - to)/6$  $= (15-11)/6$  $= 0,67$  hari Variance (Ve)  $= (Se)^2$  $=(0.67)^2$  $= 0,44$ 

d. Timbunan dan pemadatan (deviasi dan variance)

to  $= 10$  $m = 13$  $tp = 13$ maka: Standart Deviasi (Se) =  $(tp - to)/6$  $= (10-13)/6$  $= 0.33$  hari Variance (Ve)  $= (Se)^2$  $=(0,33)^2$  $= 0,11$ 

- e. Timbunan tipe-B1 dari borrow pit dengan jarak 10 12 km (deviasi dan variance)
	- to  $= 6$  $m = 6$  $tp = 7$ maka: Standart Deviasi (Se) =  $(tp - to)/6$  $=(7-6)/6$  $= 0.17$  hari Variance (Ve)  $= (Se)^2$  $=(0,17)^2$  $= 0,028$
- f. Timbunan tipe-B1 dari borrow pit dengan jarak 10 12 km (deviasi dan variance)

to  $= 3$  $m = 5$  $tp = 7$ maka: Standart Deviasi (Se) =  $(tp - to)/6$  $=(7-3)/6$  $= 0,50$  hari Variance (Ve)  $= (Se)^2$ 

- $=(0,50)^2$  $= 0,25$
- Pekerjaan Beton
- a. Bekisting Memakai Perancah (deviasi dan variance) to  $= 12$  $m = 18$  $tp = 20$ maka: Standart Deviasi (Se) =  $(tp - to)/6$  $= (20-12)/6$  $= 1,33$  hari Variance (Ve)  $= (Se)^2$  $=(1,33)^2$  $= 1,77$
- b. Pembesian dengan Besi Ulir (deviasi dan variance)

to  $= 17$  $m = 14$  $tp = 14$ maka: Standart Deviasi (Se) =  $(tp - to)/6$  $=(14-17)/6$  $= -0,50$  hari Variance (Ve)  $= (Se)^2$  $= (-0.50)^2$  $= 0,25$ 

c. Pembesian dengan Besi Ulir (deviasi dan variance)

to  $= 14$  $m = 14$  $tp = 15$ maka: Standart Deviasi (Se) =  $(tp - to)/6$  $= (15-14)/6$  $= 0,17$  hari Variance (Ve)  $= (Se)^2$  $=(0,17)^2$  $= 0,028$ 

d. Beton type K-175 (deviasi dan variance)

to  $= 2$  $m = 3$  $tp = 2$ maka: Standart Deviasi (Se) =  $(tp - to)/6$  $= (2-2)/6$  $= 0,00$  hari Variance (Ve)  $= (Se)^2$  $=(0,00)^2$  $= 0$ 

e. Beton type K-125 (deviasi dan variance)

to  $= 2$  $m = 2$ tp  $= 3$ maka: Standart Deviasi (Se) =  $(tp - to)/6$  $= (3-2)/6$  $= 0.17$  hari Variance (Ve)  $= (Se)^2$  $=(0,17)^2$  $= 0,028$ 

f. Bekisting tanpa perancah (deviasi dan variance) to  $= 8$  $m = 7$  $tp = 10$ maka: Standart Deviasi (Se) =  $(tp - to)/6$  $= (10-8)/6$  $= 0,33$  hari Variance (Ve)  $= (Se)^2$  $=(0,33)^2$ 

 $= 0.11$ 

g. Beton type K-225 (deviasi dan variance) to  $= 2$  $m = 3$  $tp = 2$ maka: Standart Deviasi (Se) =  $(tp - to)/6$  $= (2-2) / 6$ 

 $= 0,00$  hari Variance (Ve)  $= (Se)^2$  $=(0,00)^2$  $= 0$ 

- h. Beton type K-300 (deviasi dan variance) to  $= 3$  $m = 3$  $tp = 4$ maka: Standart Deviasi (Se) =  $(tp - to)/6$  $= (4-3) / 6$  $= 0,17$  hari Variance (Ve)  $= (Se)^2$  $=(0,17)^2$  $= 0,027$
- i. Beton Non Shrink Komposisi 100 % (deviasi dan variance)
	- $to = 1$  $m = 2$  $tp = 2$ maka: Standart Deviasi (Se) =  $(tp - to)/6$  $=(2-1)/6$  $= 0,17$  hari Variance (Ve)  $= (Se)^2$  $=(0,17)^2$  $= 0,027$
- j. Pembesian dengan Wiremesh M 6 (deviasi dan variance) to  $= 6$

 $m = 5$  $tp = 5$ maka: Standart Deviasi (Se) =  $(tp - to)/6$  $= (5-6)/6$  $= -0.17$  hari Variance (Ve)  $= (Se)^2$  $= (-0.17)^2$  $= 0,027$ 

- Pekerjaan Batu
- a. Mortar tipe N pasangan batu kali 1:4 (deviasi dan variance)

to  $= 5$  $m = 7$  $tp = 8$ maka: Standart Deviasi (Se) =  $(tp - to)/6$  $=(8-5) / 6$ = 0,50 hari Variance (Ve)  $= (Se)^2$  $=(0,50)^2$  $= 0,25$ 

b. Plesteran tebal 1,5 cm (deviasi dan variance)

to  $= 3$  $m = 4$  $tp = 3$ maka: Standart Deviasi (Se) =  $(tp - to)/6$  $= (3-3)/6$  $= 0,00$  hari Variance (Ve)  $= (Se)^2$  $=(0,00)^2$  $= 0.0$ 

c. Pasang bar screen (saringan kasar intake) (deviasi dan variance)

to  $= 7$  $m = 5$  $tp = 12$ maka: Standart Deviasi (Se) =  $(tp - to)/6$  $= (12-7)/6$  $= 0,83$  hari Variance (Ve)  $= (Se)^2$  $=(0.83)^2$  $= 0,69$ 

5. Menentukan hubungan ketergantungan antar kegiatan

Pada tahap ini ditentukan hubungan tiap kegiatan dengan kegiatan lainnya. Menyusun urutan atau hubungan antar kegiatan berdasarkan urutan ketergantungan. Setelah diketahui kegiatan yang termasuk dalam lingkup proyek hubungan

ketergantungan antar kegiatan dapat ditentukan. Pada tahap penentuan hubungan antar kegiatan ini dapat dilakukan dengan bantuan aplikasi Microsoft Project 2016 dengan cara memasukkan kegiatan pendahulu di kolom predessor.

Contoh hubungan antar kegiatan:

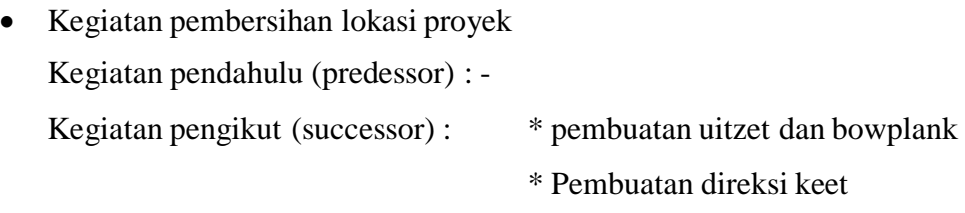

 Kegiatan galian tanah pondasi sumuran Kegiatan pendahulu (predessor) : kegiatan persiapan Kegiatan pengikut (successor) : pembesian besi sumuran

#### 6. Perhitungan diagram kerja metode PDM

Hubungan antar komponen kegiatan sesuai dengan logika ketergantungan diperlukan untuk membuat jaringan kerja metode PDM. Hubungan ketergantungan dalam metode PDM, yaitu Start to Start, Finish to Start, Finish to Finish, Start to Finish dan dalam suatu kegiatan mempunyai kegiatan pendahulu (predeccessor) dan kegiatan pengikut (successor). Penentuan kegiatan konstrain dilakukan setelah mengetahui durasi tiap-tiap kegiatan, karena dalam memilih jenis kostrain, durasi kegiatan merupakan faktor yang harus dipertimbangkan. Selanjutnya setelah jaringan kerja tersusun dalam suatu diagram, perhitungan dalam PDM network diagram dapat dilakukan.

#### 7. Memasukkan Data ke dalam aplikasi Microsoft Project 2016

Data yang telah didapat dari hasil perhitungan sebelumnya berupa urutan kegiatan, durasi masing-masing kegiatan, hubungan kegiatan (konstrain) dengan metode PDM dan kebutuhan tenaga kerja yang diperoleh dari perhitungan produkitivitas dan durasi sebelumnya, kemudian diinput ke dalam lembaran kerja

awal ketika pertama kali membuka program Microsoft Project 2016. Proses pengisian datanya adalah :

- a. Data kegiatan proyek dimasukkan dengan mengetikkan pada kolom task name, waktu kegiatan pada kolom durasi, dan untuk kolom start dan finish akan terisi sendiri.
- b. Masukkan hubungan ketergantungan "sebelum" pada kolom predessor, pada kolom ini hubungan kegiatannya adalah nomor ID-nya, misalkan pekerjaan persiapan dengan 2, pembersihan lokasi proyek dengan 3, dan seterusnya. Pada lembaran kanan (grafik gantt chart) akan tergambar dengan sendirinya bar chart tersebut dengan hubungan keterkaitannya.

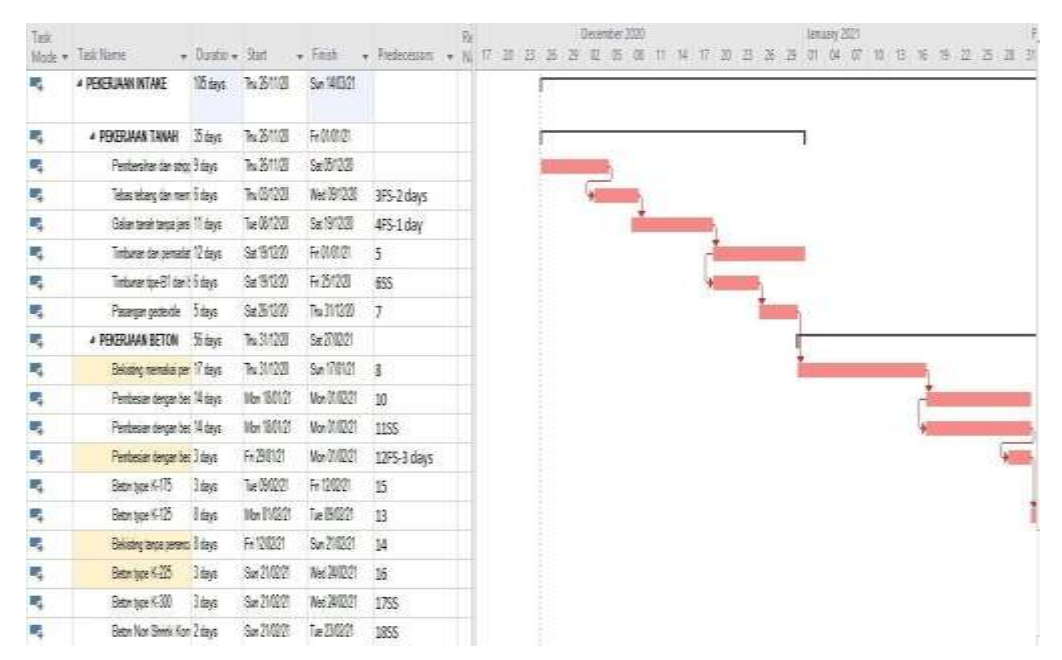

Gambar 4.1: Lembar kerja dan Bar Chart hubungan Keterkaitan kegiatan

c. Mengubah tampilan, Microsoft project terdiri dari beberapa tampilan, yaitu: calendar, gantt chart, network diagram, task usage, resources graph, resources sheet, resources usage. Penukaran tampilan dapat dilakukan dengan memilih View, dan menentukan tampilan yang dikehendaki misalnya Network Diagram.

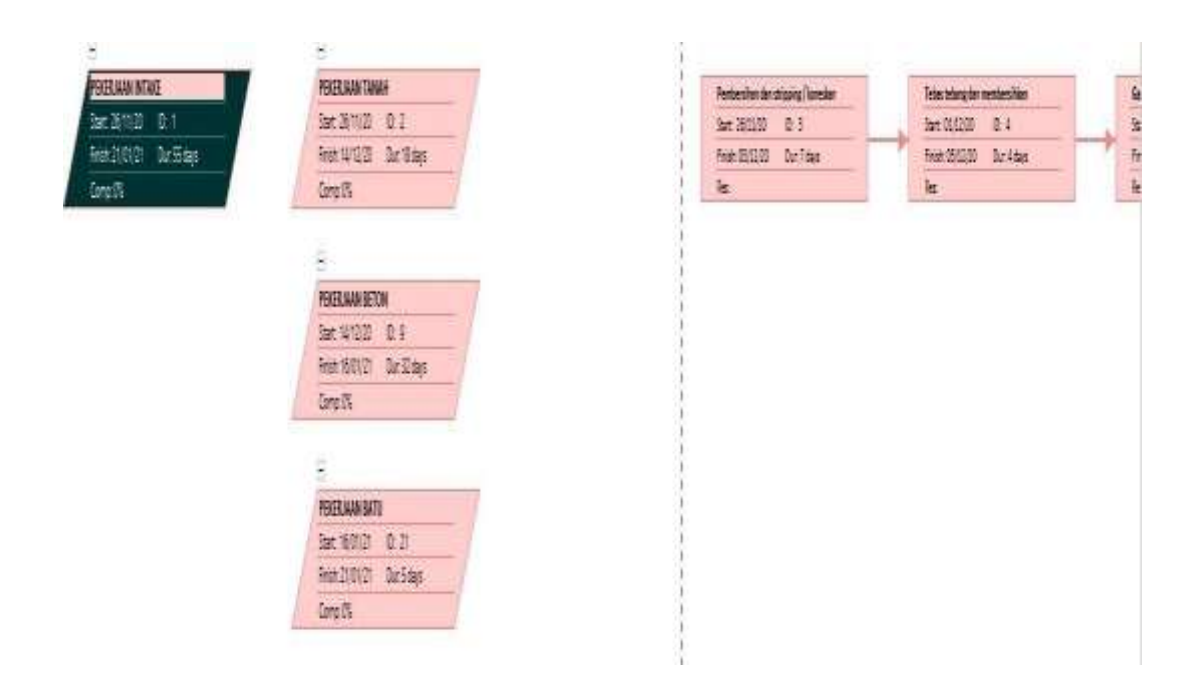

Gambar 4.2: *Precendece Diagram Methode* PDM

Dari gambar ditas diperoleh pekerjaan yang kritis berdasarkan metode PDM, dimana metode terlihat semua item pekerjaan kritis yang berarti proyek tidak boleh terlambat. Maka perlu dilakukan penmbahan alat dan tenaga kerja.

# **4.1.2 Penyusunan Kurva probabilitas**

1. Menentukan Setandard deviasi Lintasan Kritis

Dari Network diagram (Lampiran B-4), garis merah menunjukkan lintasan kritis dalam proyek tersebut. Sedangkan kegiatan yang menjadi kegiatan kritis adalah kegiatan yang berada didalam kotak berwarna merah. Dari masing-masing kegiatan tersebut memiliki variansi yang yang berbeda satu sama lain. Untuk lebih jelasnya dapat dilihat pada tabel dibawah ini:

Tabel 4.2: Kegiatan Kritis

| No             | Kegiatan Kritis                               | Ve             |
|----------------|-----------------------------------------------|----------------|
| 1              | Pembersihan dan stripping / koreskan          | 0,028          |
| $\overline{2}$ | Tebas tebang dan membersihkan                 | 0,028          |
| 3              | Galian tanah tanpa jarak angkut (penghamparan | 0,44           |
|                | $0-100$ m)                                    |                |
| $\overline{4}$ | Timbunan dan pemadatan                        | 0,11           |
| 5              | Timbunan tipe-B1 dari borrow pit dengan jarak | 0,028          |
|                | 10 - 12 km                                    |                |
| 6              | Pasangan geotextile                           | 0,25           |
| $\overline{7}$ | Bekisting memakai perancah                    | 1,77           |
| 8              | Pembesian dengan besi ulir                    | 0,25           |
| 9              | Pembesian dengan besi ulir                    | 0,028          |
| 10             | Beton type K-175                              | $\theta$       |
| 11             | Beton type K-125                              | 0,028          |
| 12             | Bekisting tanpa perancah                      | 0,11           |
| 13             | Beton type $K-225$                            | $\overline{0}$ |
| 14             | Beton type K-300                              | 0,027          |
| 15             | Beton Non Shrink Komposisi 100 %              | 0,027          |
| 16             | Pembesian dengan Wiremesh M - 6               | 0,027          |
| 17             | Mortar tipe N pasangan batu kali 1:4          | 0,69           |
| 18             | Plesteran tebal 1,5 cm                        | $\overline{0}$ |
| 19             | Pasang bar screen (saringan kasar<br>intake)  | 0,25           |
|                | Jumlah ve LK                                  | 4,091          |

Selanjutnya nilai dari standard deviasi dapat dihitung menggunakan formula:

Se  $LK = \sqrt{veLK}$ 

Dimana : Se LK : Standard deviasi lintasan kritis

Ve LK : Jumlah variance dari kegiatan-kegiatan kritis

Contoh perhitungan standard deviasi lintasan kritis:

Dari tabel diatas diperoleh ve  $Lk = 4,091$ 

Maka Se LK =  $\sqrt{ve LK}$  $=\sqrt{4,091}$  $= 2,022$ 

Maka diperoleh Standard deviasi lintasan kritis 2,022.

# 2. Menghitung probabilitas penyelesaian proyek

Dari hasil analisis jaringan kerja PDM pada tahapan sebelumnya didapatkan lintasan kritis, sehingga dapat kita lihat umur proyek dan kegiatan-kegiatan apa saja yang tergolong kegiatan kritis. Selanjutnya dapat digunakan untuk menentukan durasi probabilitas dengan formula:

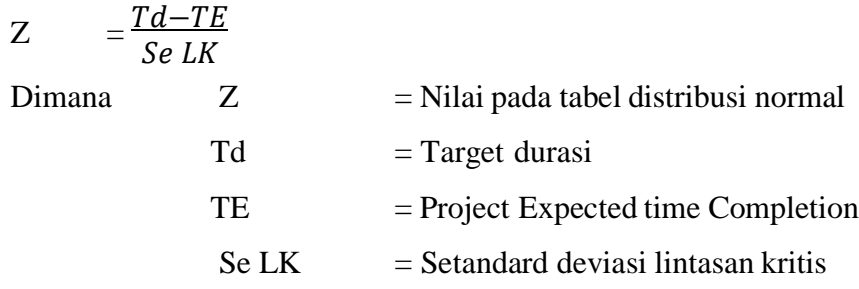

Contoh perhitungan durasi probabilitas sebagai berikut: Misal target durasi 55 hari.

$$
Z = \frac{Td - TE}{Se LK}
$$
  
= 
$$
\frac{55 - 52}{2,022}
$$
  
= 1,483

#### **4.2. Pembahasan**

### **4.2.1 Kegiatan kegiatan kritis**

Dari Network digram dalam gambar 4.2 yang menjadi kegiatan kritis adalah kegiatan yang kotaknya diberi warna merah. Dari Network diagram diatas yang menjadi kegiatan kritis pada proyek tersebut adalah semua uraian pekerjaan. Dari hasil ini dapat digunakan pedoman oleh kontraktor agar memberi perhatian yang lebih pada kegiatan-kegiatan yang termasuk kegiatan kritis karena kegiatan ini akan sangat berpengaruh terhadap umur penyelesaian proyek. Jika ada salah satu kegiatan yang selesaianya tidak tepat waktu maka akan mengakibatkan tertundanya kegiatan yang lain sehingga penyelesaian proyek secara otomatis juga akan mundur.

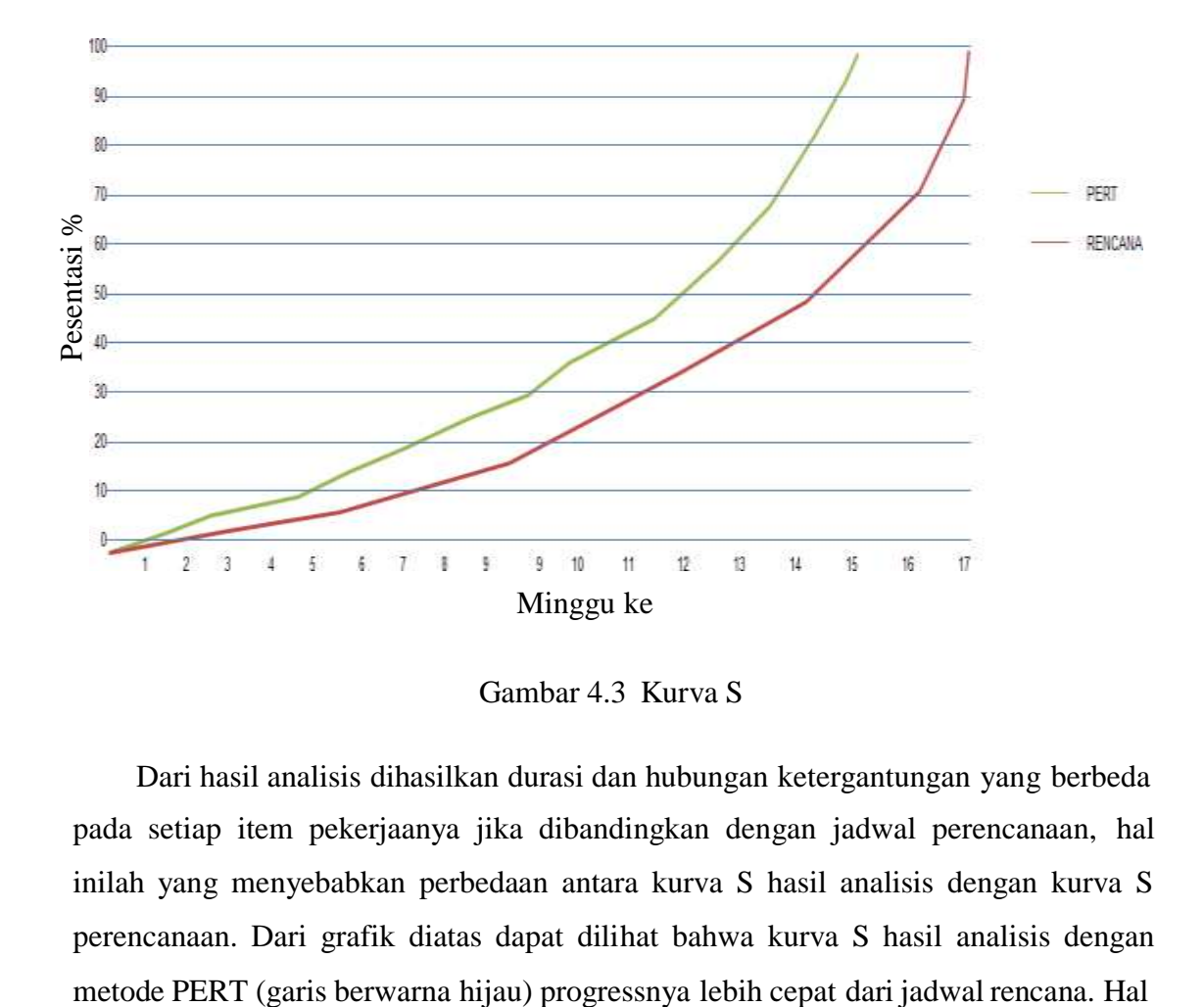

Gambar 4.3 Kurva S

Dari hasil analisis dihasilkan durasi dan hubungan ketergantungan yang berbeda pada setiap item pekerjaanya jika dibandingkan dengan jadwal perencanaan, hal inilah yang menyebabkan perbedaan antara kurva S hasil analisis dengan kurva S perencanaan. Dari grafik diatas dapat dilihat bahwa kurva S hasil analisis dengan

ini dibuktikan kurva S hasil analisis (berwarna hijau) berada diatas kurva S rencana (berwarna merah), hal ini mungkin terjadi karena pada pelaksanaan pekerjaan Pembesian dengan besi ulir, Beton type K-175, Beton type K-125, Beton type K-225, dan Beton type K-300 dapat dikerjakan berbarengan atau selisih waktu sehari.

Penjadwalan ulang proyek pembangunan bendung Daerah Irigasi Serdang belum sesuai ditinjau dari segi waktu maupun biaya Dari kurva S diatas menunjukkan bahwa umur proyek dari hasil analisis masih lebih cepat dibanding umur proyek rencana. Pada minggu pertama sampai minggu ke-17 kurva S hasil analisis berada diatas kurva S rencana. Hal tersebut menunjukkan bahwa hasil analisis menggunakan metode PERT lebih cepat dengan waktu penyelesaian 15 minggu atau 105 hari.

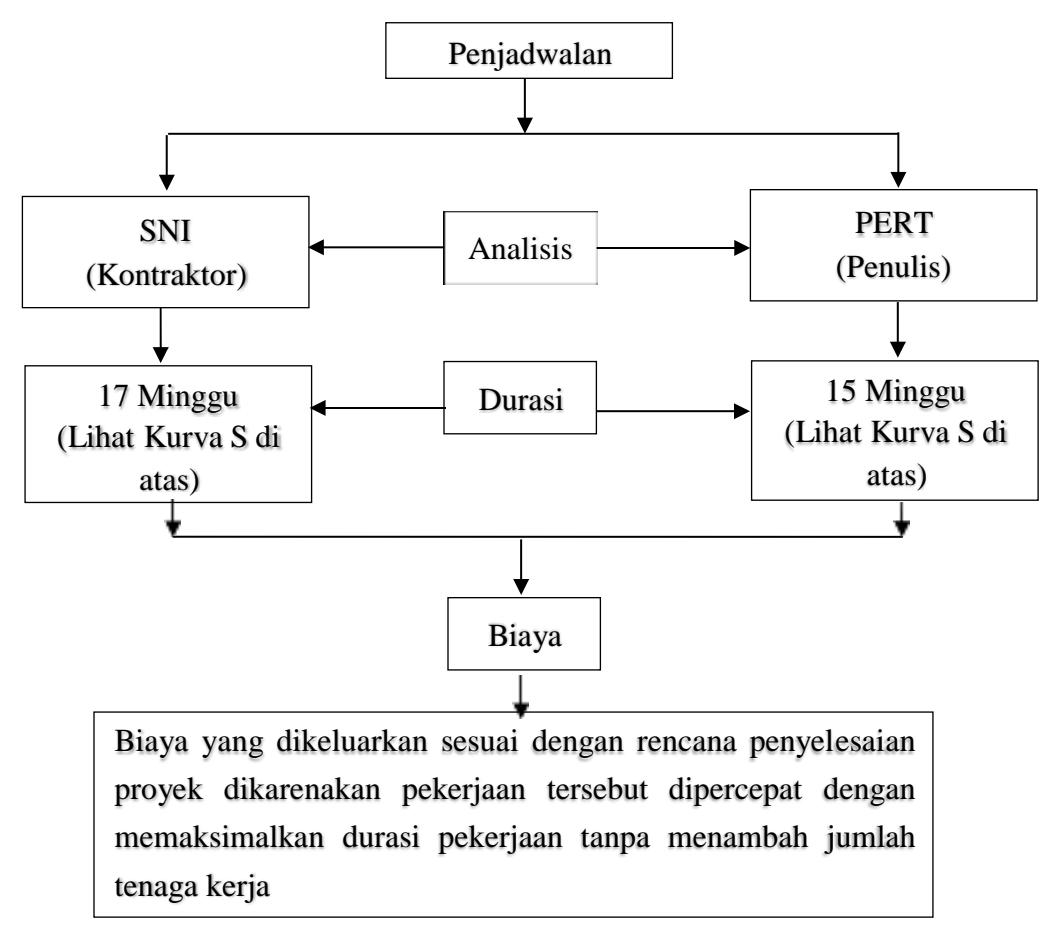

Gambar 4.1: Skema Perbandingan Meotde SNI dan PERT

## **BAB 5**

## **KESIMPULAN DAN SARAN**

#### **5.1 Kesimpulan**

Dari hasil analisis tentang Penjadwalan Proyek dengan metode PERT pada Pembangunan Bendung (Intake) Deli Serdang dapat ditarik kesimpulan sebagai berikut:

- 1. Penjadwalan ulang proyek pembangunan bendung Daerah Irigasi Serdang belum ditinjau dari segi waktu maupun biaya Dari kurva S diatas menunjukkan bahwa umur proyek dari hasil analisis masih lebih cepat dibanding umur proyek rencana. Pada minggu pertama sampai minggu ke-17 kurva S hasil analisis berada diatas kurva S rencana. Hal tersebut menunjukkan bahwa hasil analisis menggunakan metode PERT lebih cepat dengan waktu penyelesaian 15 minggu atau 105 hari dengan memperoleh biaya sama dengan rencana yaitu Rp. 1.477.725.277,62
- 2. Biaya yang dikeluarkan sesuai dengan rencana penyelesaian proyek dikarenakan pekerjaan tersebut dipercepat dengan memaksimalkan durasi pekerjaan tanpa menambah jumlah tenaga kerja, dimana sebelumnya durasi pekerjaan tersebut tidak di laksanakan secara maksimal karena menunggu alat berat yang belum sampai ke proyek. Semua pekerjaan termasuk kedalam *critical path* yang artinya semua pekerjaan adalah sangat berpengaruh untuk penyelasaian akhir proyek. Jika ada salah satu kegiatan yang selesaianya tidak tepat waktu maka akan mengakibatkan tertundanya kegiatan yang lain sehingga penyelesaian proyek secara otomatis juga akan mundur dengan memperoleh biaya sama dengan rencana yaitu Rp. 1.477.725.277,62 baik perencanaan awal dan hasil Analisis menggunkan metode CPM dan PERT.

# **5.2 Saran**

Dari hasil analisis yang diperoleh dari penyusunan skripsi ini, diberikan saransaran sebagai berikut:

- 1. Dalam pelaksanaan suatu proyek sangat diperlukan perencanaan jadwal kegiatan secara cermat untuk menghindari terjadinya keterlambatan proyek.
- 2. Penjadwalan menggunakan metode PERT dapat dibandingkan dengan penjadwalan probabilistik menggunakan metode Montecarlo, dalam hal ini identifikasi jalur kritis maupun durasi penyelesaian proyek.

## **DAFTAR PUSTAKA**

- Khansanah, B.N. 2016. Perencanaan Schedule Pelaksanaan Proyek Jalan WawasCongot, Purworejo, Jawa Tengah Menggunakan Precedence Diagram Network/PDM. Tugas Akhir. (Tidak Diterbitkan). Universitas Gadjah Mada. Yogyakarta.
- Nikko, S.. 2016. Pengertian Manajemen Waktu dan Menurut Para Ahli Terlengkap. (Online).[\(http://www.pengertianku.net/2015/05/pengertian-](http://www.pengertianku.net/2015/05/pengertian-%09manajemenwaktu-%09dan-menurut-para-) manajemenwaktu[dan-menurut-para-](http://www.pengertianku.net/2015/05/pengertian-%09manajemenwaktu-%09dan-menurut-para-) ahli.html. Diakses 15 November 2020).
- Nurhayati, Ir., M.T. 2018. Manajemen Proyek. Penerbit Graha Ilmu. Yogyakarta.
- Abdilah, R., S.T dan Widiasanti I, Ir., M.T. 2016. Cara Cepat Merencanakan dan Menghitung RAB. Kanaya Press. Depok.
- Khansanah, B.N. 2016. Perencanaan Schedule Pelaksanaan Proyek Jalan WawasCongot, Purworejo, Jawa Tengah Menggunakan Precedence Diagram Network/PDM. Tugas Akhir. (Tidak Diterbitkan). Universitas Gadjah Mada. Yogyakarta.
- MADCOMS. 2017. Microsoft Project 2017.Penerbit Andi. Yogyakarta.
- Nikko, S.. 2016. Pengertian Manajemen Waktu dan Menurut Para Ahli Terlengkap. (Online).[\(http://www.pengertianku.net/2015/05/pengertian-manajemenwaktu](http://www.pengertianku.net/2015/05/pengertian-manajemenwaktu-%09dan-menurut-para-)[dan-menurut-para-](http://www.pengertianku.net/2015/05/pengertian-manajemenwaktu-%09dan-menurut-para-) ahli.html. Diakses 14 November 2020).
- Nurhayati, Ir., M.T. 2016. Manajemen Proyek. Penerbit Graha Ilmu. Yogyakarta.
- Ronanto, Y. 2017. Optimalisasi Crash Program dengan CPM Pada Pembangunan Gedung Laboratorium Terpadu Universitas Islam Indonesia. Thesis. (Tidak Diterbitkan). Universitas Gadjah Mada. Yogyakarta.
- Ahmad Efendi dan Sumarsiddin, La Ode. (2015). "Pengendalian Waktu dan Biaya pada Proyek dengan Metode Earned Value". Jurnal Ilmiah Teknik Mesin. 6 (2), 33-42.
- Fleming, Q. W. and Koppelman, J. M. 2015. "The Essence and Evolution of Earned Value". AACE. Transactions.
- Widi Hartono dan Delan Suharto. (2019). "Earned Value Method Untuk Pengendalian Biaya dan Waktu". Jurnal Gema Teknik. 10 (1), 122-132.
- Kusnanto (2015). "Analisis Pengendalian Biaya dan Waktu dengan Konsep Nilai Hasil (Earned Value)". Jurnal Teknika. 7 (1), 671-675.
- Luthan dan Syafiriadi. (2017). "Pengendalian Biaya dan Waktu pada Proyek Pembangunan Hotel dengan Menggunakan Primavera Project Planner P6". Skripsi Tidak Diterbitkan. Surakarta: FT UNS.
- Muhammad Izeul Maromi dan Indryani Retno. (2015). "Metode Earned Value untuk Analisa Kinerja Biaya dan Waktu Pelaksanaan pada Proyek Pembangunan Condotel De Vasa Surabaya". Jurnal Teknik ITS. 4 (1), 54-59.

# **DAFTAR RIWAYAT HIDUP**

Nama Mahasiswa : **ERDI DARMANIARA**

NPM : 1607210075

Nama Orang Tua :

- Ayah : M. YUSUF EFFENDI
- Ibu : JUWITA

Alamat : Timangan Gading

Medan Mei 2022

Penulis

**ERDI DARMANIARA**

# **LAMPIRAN**

A.1 Intake sisi kiri

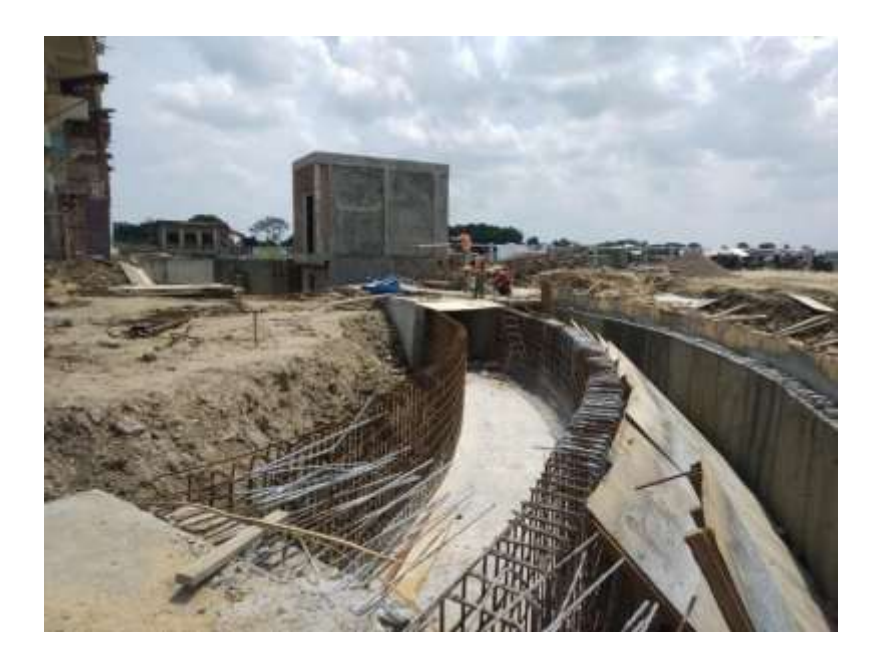

A.2 Intake sisi kanan

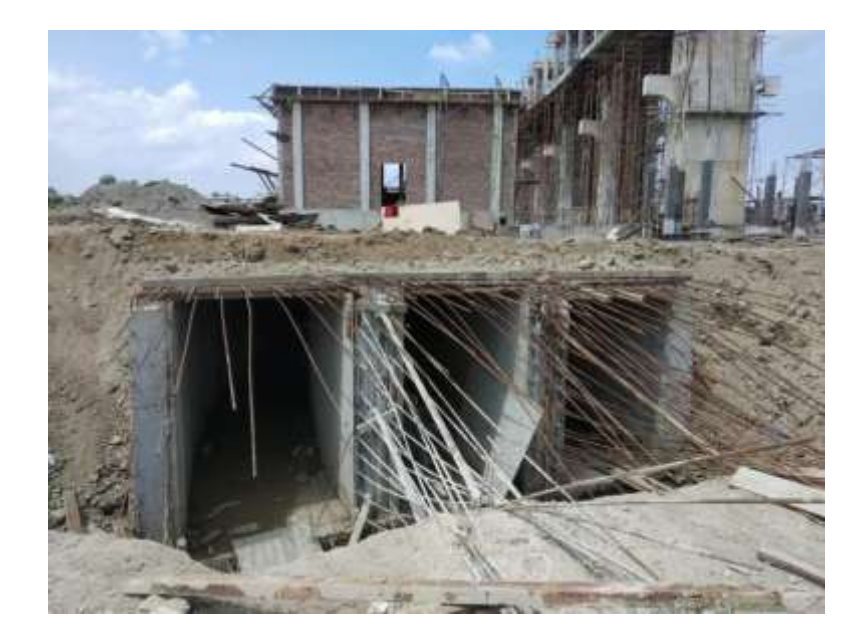
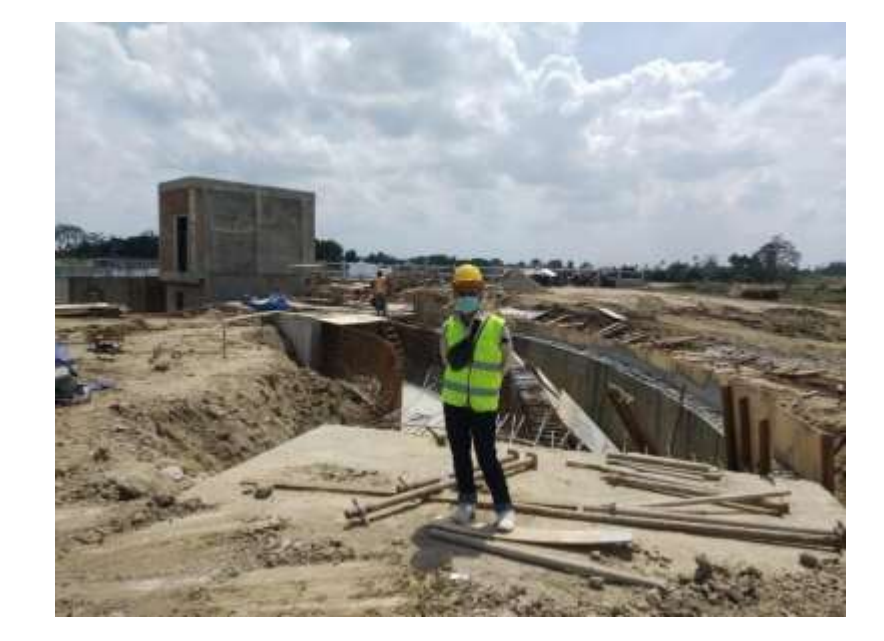

B.1 Intake sisi kiri terhubung dengan Kantong Lampur

B.1 Intake sisi kanan

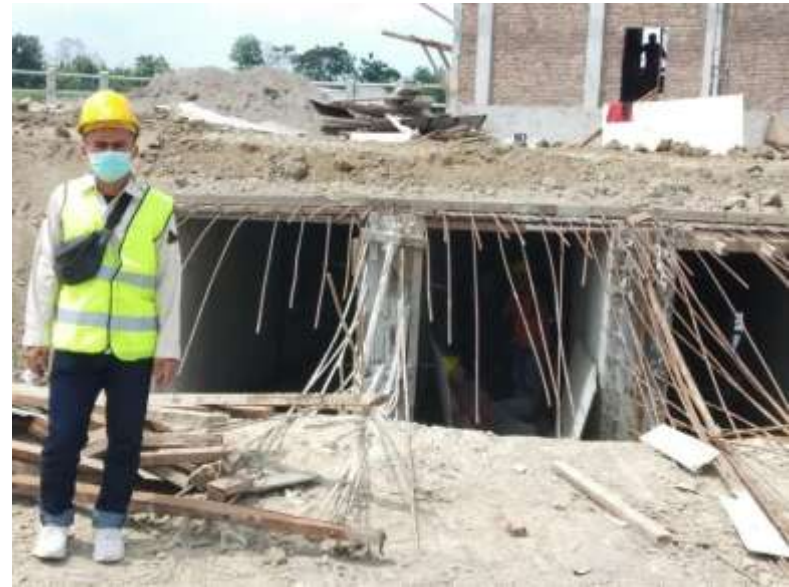

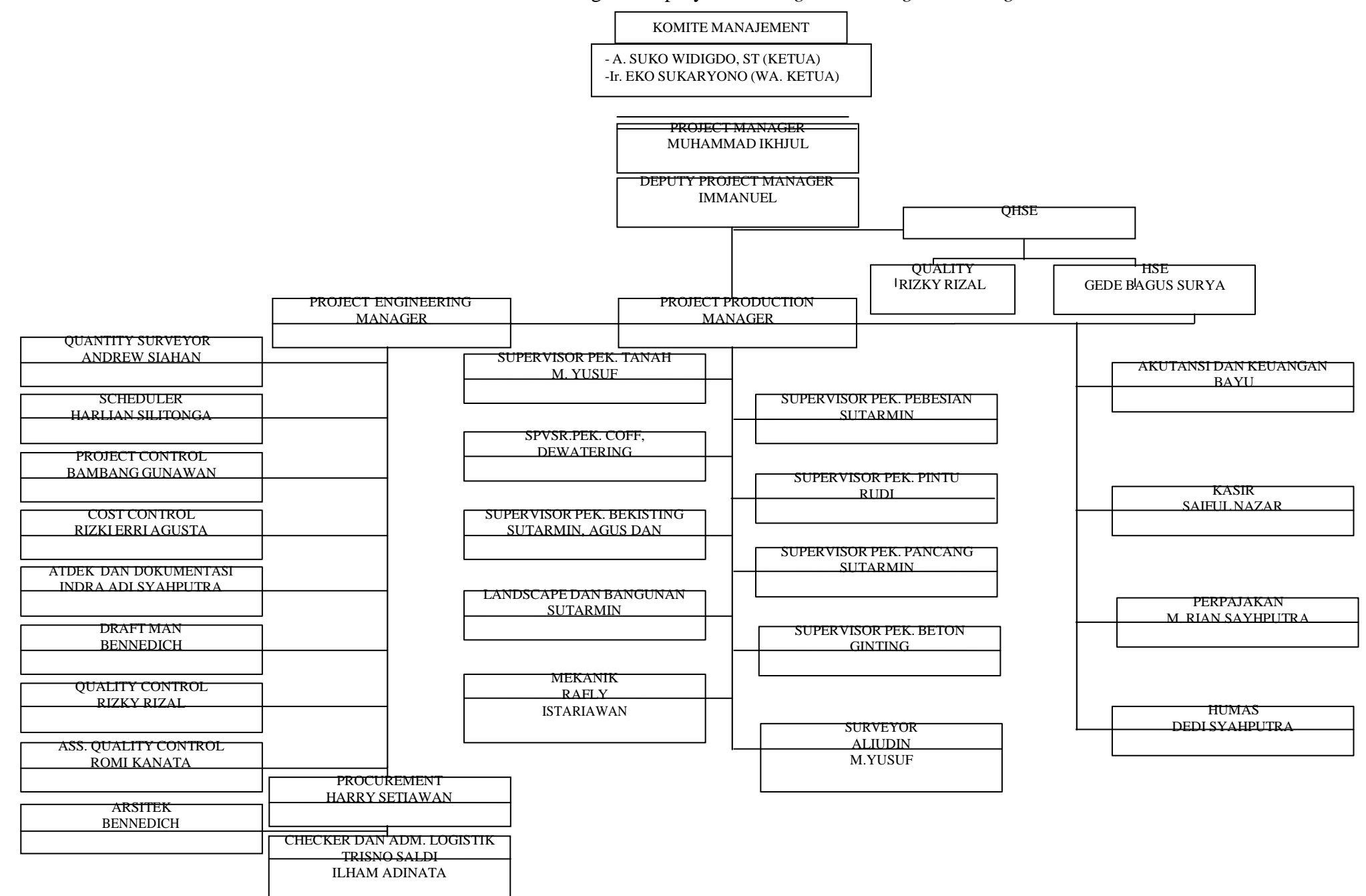

Gambar: Struktur organisasi proyek *Bendung Dareah Irigasi Serdang*